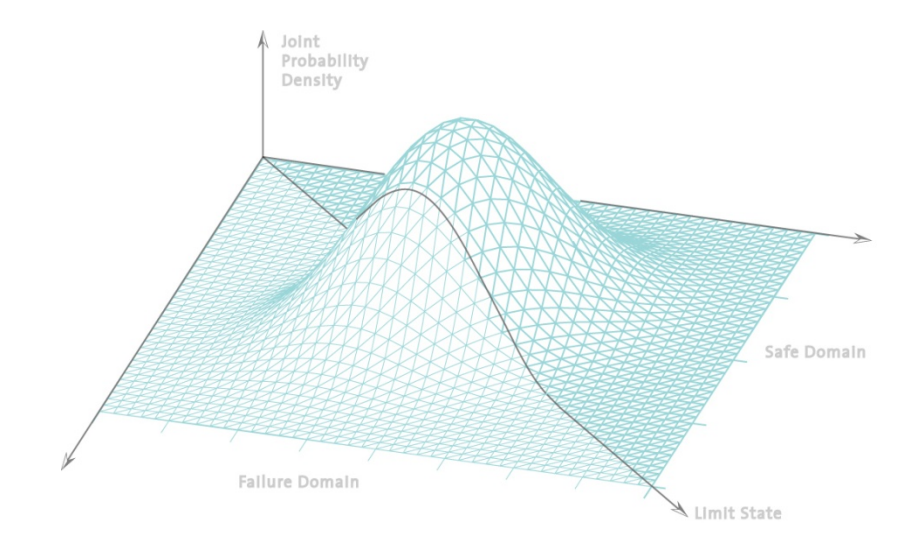

# **Statistik undWahrscheinlichkeitsrechnung**

**Übung <sup>10</sup>**

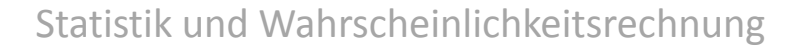

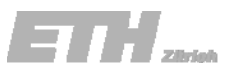

### 2. Teilprüfung am Dienstag, 20. Mai

Ort und Zeit:

- $\mathbf{r}$ Start 8:15, Ende 9:45; Dauer: 90 Minuten.
- $\mathbb{R}^n$ ■ Studierende A - Eg im HIL E 6, Eh-Ky im HIL E 9 Studierende La ‐ Z im HIL E 1

Erlaubte Hilfsmittel:

- $\bar{\phantom{a}}$ Alle Unterlagen (Skripte, Bücher, andere Ausdrucke, etc.) erlaubt.
- $\mathbf{r}$ Taschenrechner (ohne Kommunikationsmittel) erlaubt, auch programmierbare.
- $\mathbf{r}$ Keine Kommunikationsmittel (z.B. Telefon) erlaubt.

Hinweise:

- $\blacksquare$  Jede Studentin/jeder Student erhält ein Couvert mit seinem Namen, darin enthalten sind die Aufgabenblätter und ein kariertes <sup>+</sup> gestempeltes Blatt für die Lösung der Rechenaufgabe.
- $\mathbb{R}^n$ Legi mitnehmen!
- $\mathbb{R}^n$ Falls vor 9:15 fertig: dürft ihr euch melden und hinausgehen.
- $\blacksquare$ Danach müsst ihr bis zum Prüfungsende (9:45) sitzen bleiben.

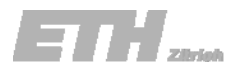

### Vorlesung

### Am Donnerstag findet anstatt der Übungsstunde eine Vorlesung im HIL E4 statt.

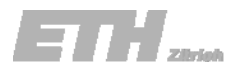

- a) Beschreibe die Likelihood‐Funktion.
- b) Schätze die unbekannten Parameter  $(\mu, \sigma)$  anhand der MLM.
- Was passiert, wenn die Normalverteilung durch eine Exponentialverteilung ersetzt wird?
- c) Schätze die Parameter der Exponentialverteilung mit der MLM und vergleiche die kumulative Verteilungsfunktion mit den beobachteten Werten.

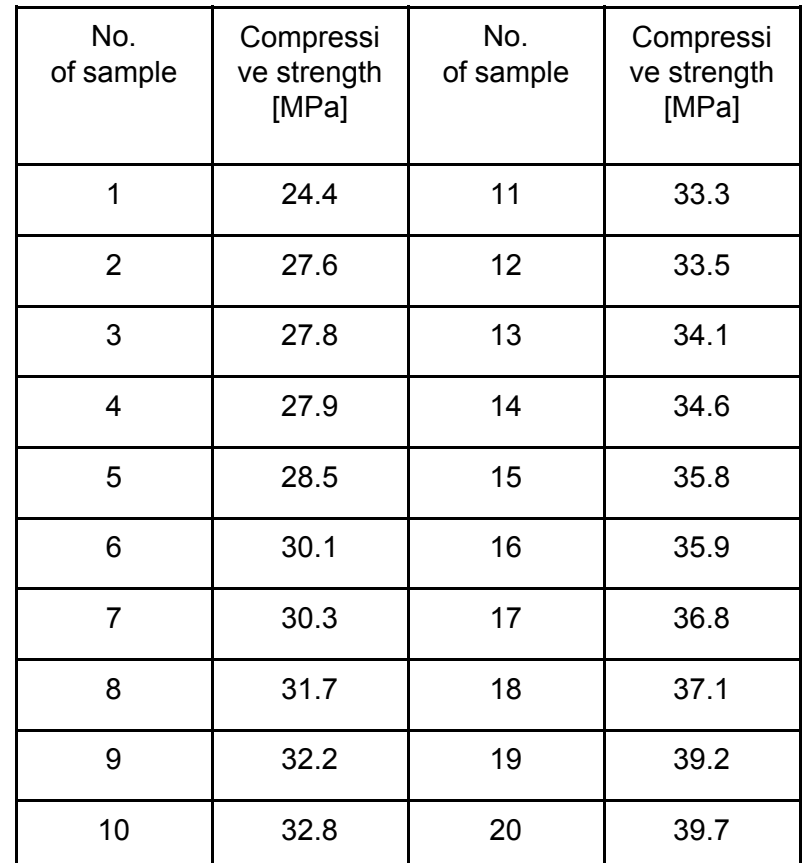

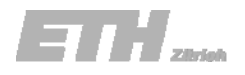

a) Die Likelihood‐Funktion ist:

$$
L(\mu, \sigma | \hat{\mathbf{x}}) = \prod_{i=1}^{n} \frac{1}{\sqrt{2\pi}\sigma} \exp \left[ -\frac{(\hat{x}_i - \mu)^2}{2\sigma^2} \right]
$$

… und muss nun maximiert werden. Anstelle der Likelihood‐Funktion empfiehlt es sich, die Log‐Likelihood‐Funktion zu verwenden:

$$
l = \ln L = \sum_{i=1}^{n} \ln \left[ \frac{1}{\sqrt{2\pi}\sigma} \exp \left[ -\frac{(\hat{x}_i - \mu)^2}{2\sigma^2} \right] \right]
$$
  
=  $-n \ln(\sqrt{2\pi}) - n \ln \sigma - \frac{1}{2\sigma^2} \sum_{i=1}^{n} (\hat{x}_i - \mu)^2$ 

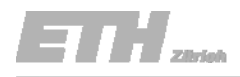

b) Die ML‐Schätzwerte sind die Funktionsparameter, die die Likelihood‐Funktion maximieren.

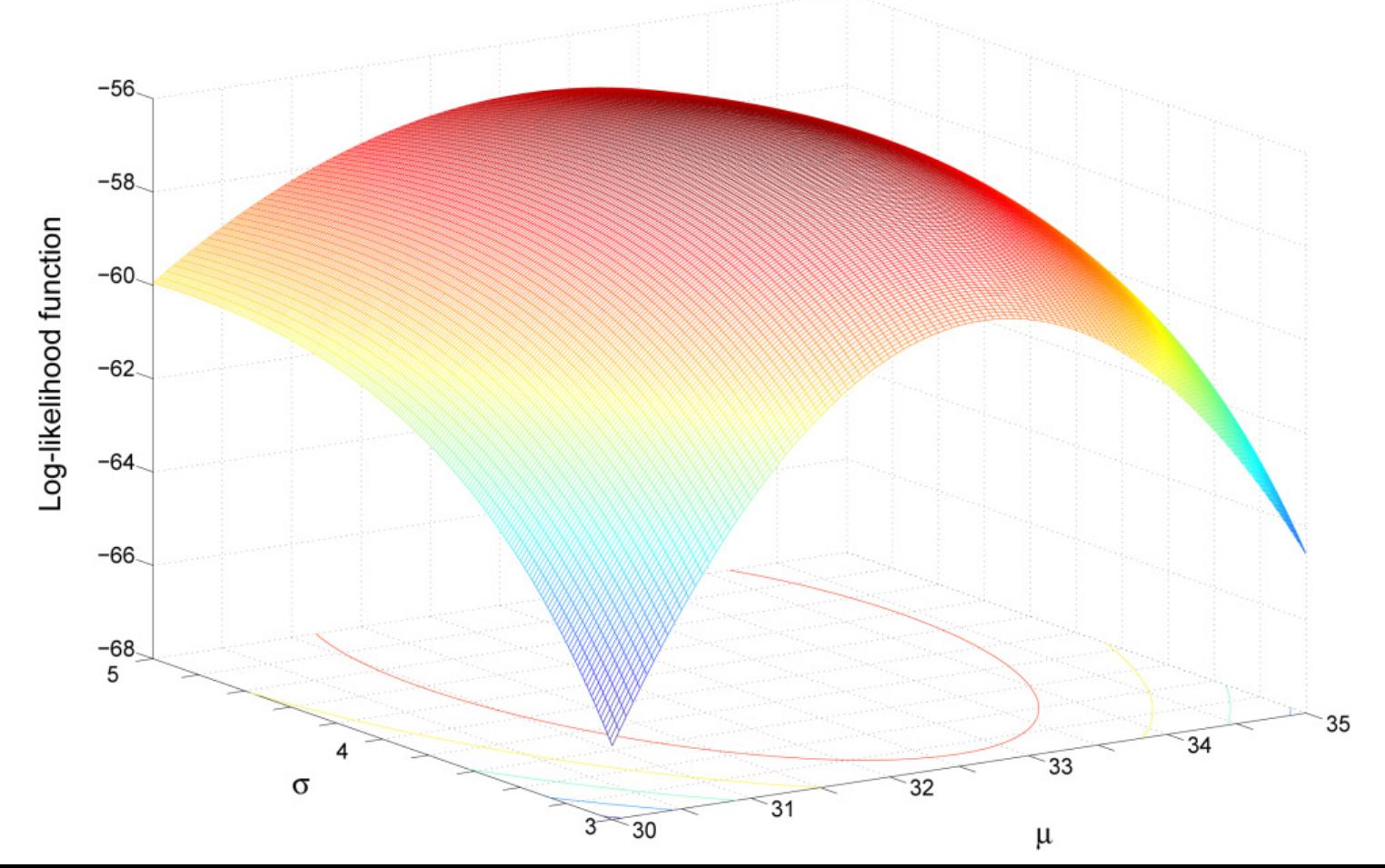

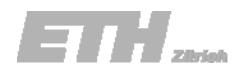

b) Die ML‐Schätzwerte sind die Funktionsparameter, die die Likelihood‐Funktion maximieren.

$$
l = \ln L = \sum_{i=1}^{n} \ln \left[ \frac{1}{\sqrt{2\pi}\sigma} \exp \left[ -\frac{(\hat{x}_i - \mu)^2}{2\sigma^2} \right] \right]
$$
  
=  $-n \ln(\sqrt{2\pi}) - n \ln \sigma - \frac{1}{2\sigma^2} \sum_{i=1}^{n} (\hat{x}_i - \mu)^2$ 

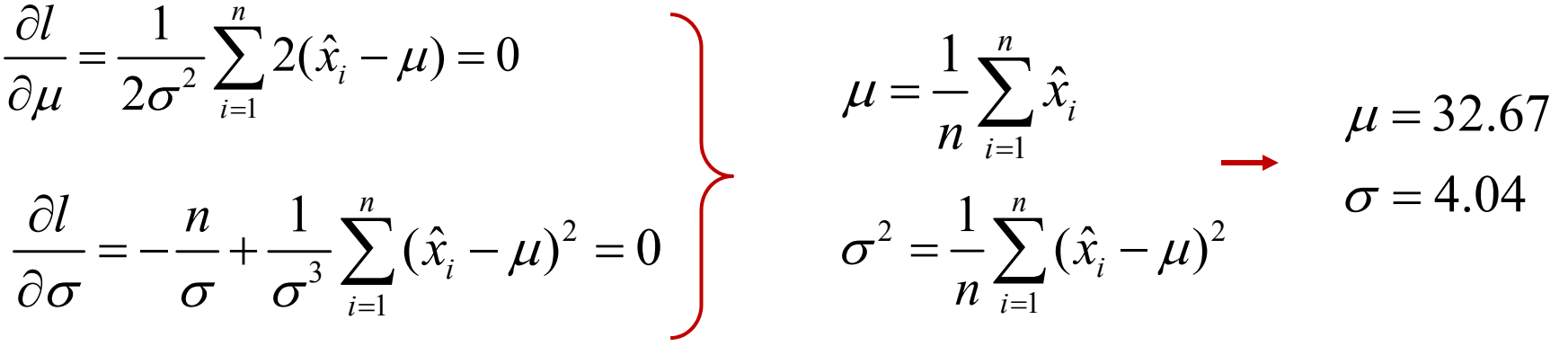

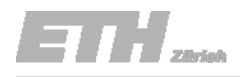

- c) Was passiert, wenn die Normalverteilung durch eine Exponentialverteilung ersetzt wird?
- •**• Schätze die unbekannten Parameter der Exponentialfunktion mit** Hilfe der MLM.
- • Zeichne die kumulative Verteilungsfunktion zusammen mit der beobachteten Verteilungsfunktion der Stichprobenwerte.

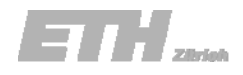

Die Likelihood‐Funktion ist:

Exponentielle Verteilungsfunktion

Die korrespondierende Log‐Likelihood‐Funktion ist:

1

=

 $L = \prod ( \lambda e^{-\lambda t}$ 

*i*

$$
l = \ln L = \sum_{i=1}^{n} \ln \left( \lambda e^{-\lambda \hat{x}_i} \right) = n \ln \lambda - \lambda \sum_{i=1}^{n} \hat{x}_i
$$

Den MLM Schätzwert erhält man aus:

$$
\frac{\partial l}{\partial \lambda} = \frac{n}{\lambda} - \sum_{i=1}^{n} \hat{x}_i = 0
$$

ˆ

 $\sqrt{\int \frac{1}{2} \, dx}$ 

*i*

… er entspricht:

$$
\lambda = \frac{n}{\sum_{i=1}^n \hat{x}_i} \longrightarrow \lambda = 0.031
$$

14.05.2008

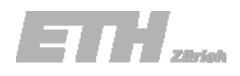

c) Was meint ihr? Beschreibt die Exponentialfunktion (mit den MLM Schätzwerten) die Grundgesamtheit der Stichprobe gut?

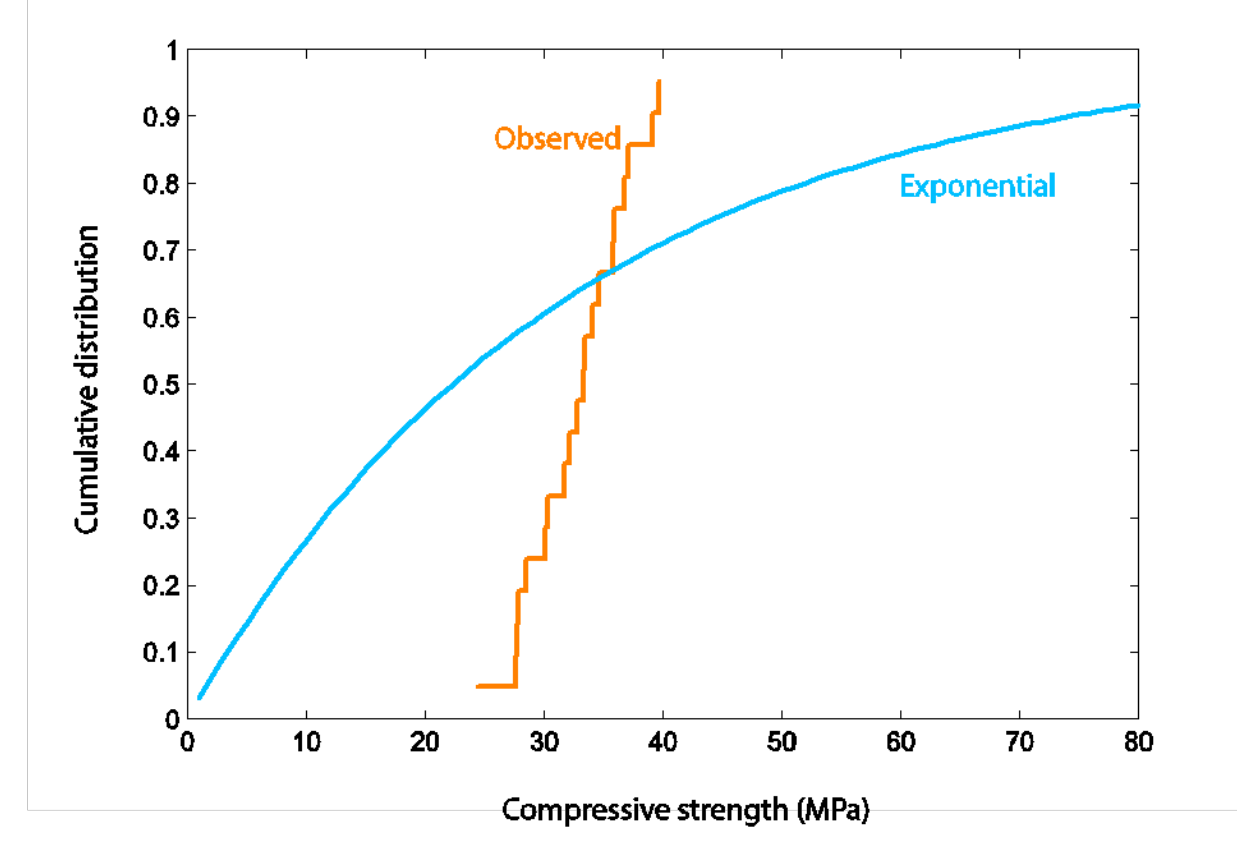

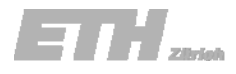

Die Druckfestigkeit parallel zur Faser von 30 Holzproben wurde bestimmt. Die Ergebnisse sind in der Tabelle gegeben.

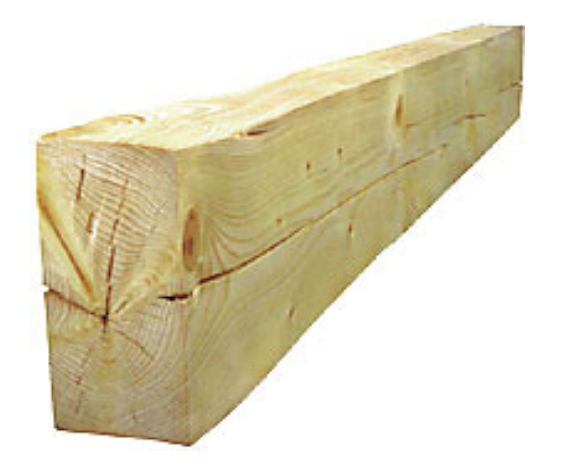

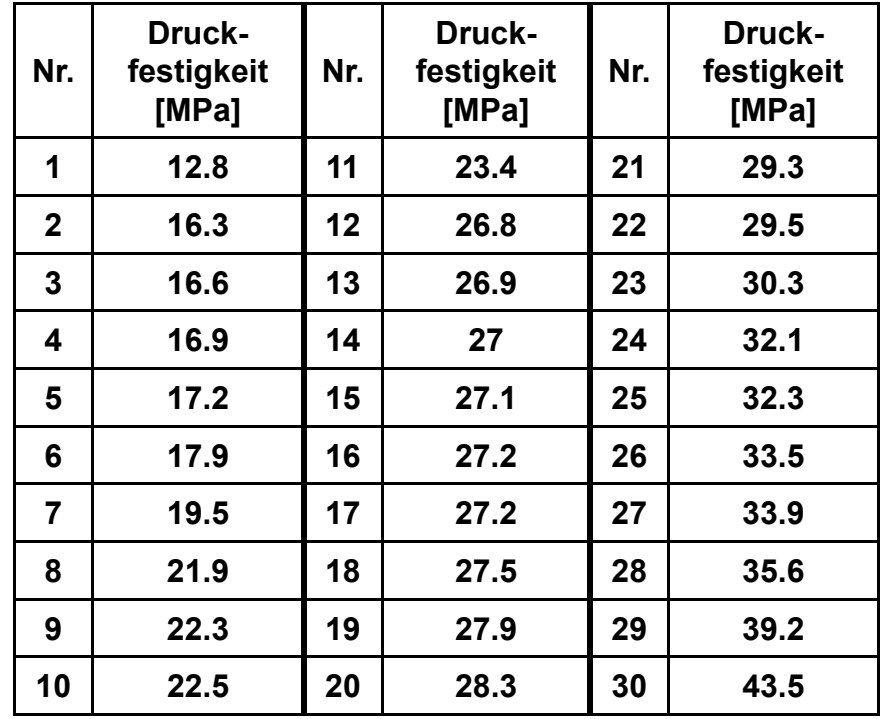

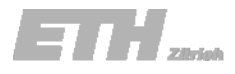

Die Druckfestigkeit parallel zur Faser von 30 Holzproben wurde bestimmt. Die Ergebnisse sind in der Tabelle gegeben.

- a) Passe die Exponentialverteilung und die Weibullverteilung den Daten an. Bestimme dazu die Parameter dieser Verteilungen mit der Methode der Momente.
- b) Zeichne die kumulativen Verteilungsfunktionen der Verteilungen und zeichne die kumulativen Verteilung der Stichprobe ein.
- c) Teste die Güte der Anpassung für die Verteilungen mit dem *<sup>χ</sup><sup>2</sup>* Test auf einem Signifikanzniveau von 10%.
- d) Teste die Güte der Anpassung beider Verteilungen mit dem Kolmogorov‐ Smirnov Test auf einem Signifikanzniveau von 10%.

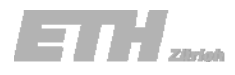

Die Druckfestigkeit parallel zur Faser von 30 Holzproben wurde bestimmt. Die Ergebnisse sind in der Tabelle gegeben.

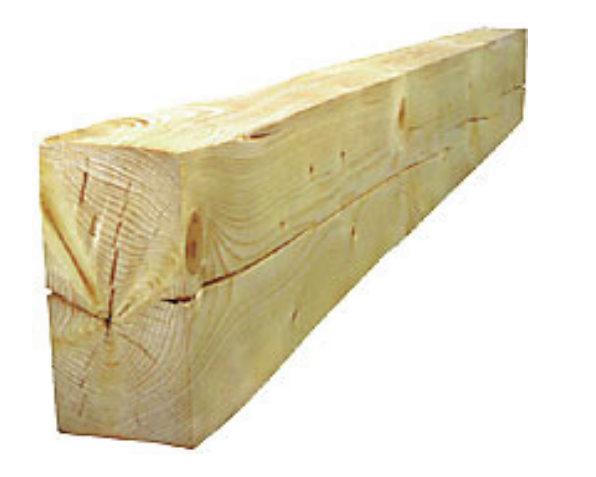

a) Passen Sie die Exponentialverteilung und die Weibullverteilung den Daten an. Bestimmen Sie dazu die Parameter dieser Verteilungen mit der Methode der Momente.

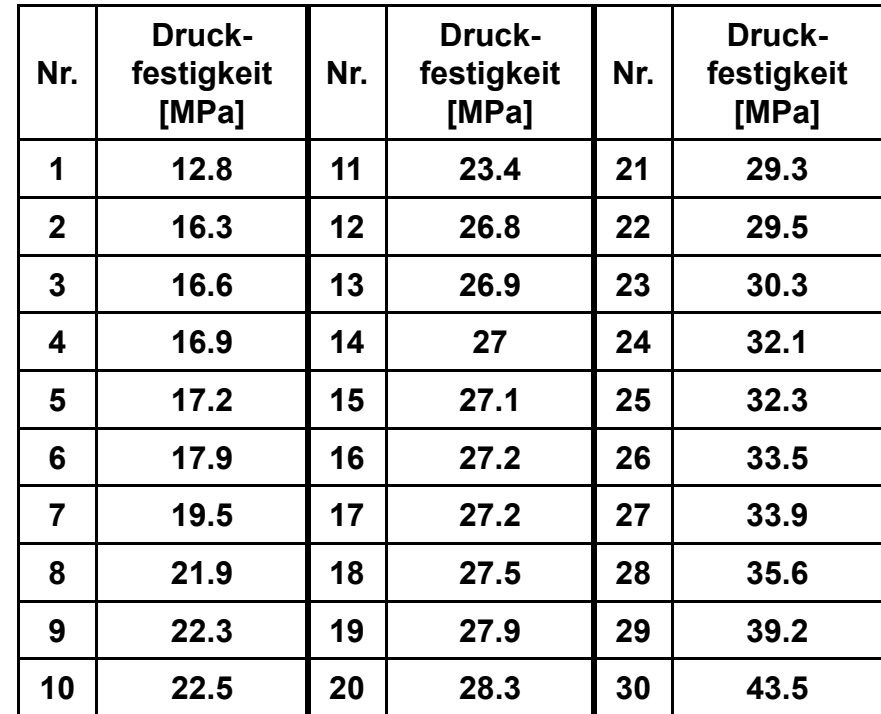

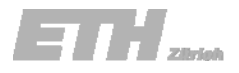

Das erste und zweite Moment der Beobachtungen sind:

$$
m_1 = \frac{1}{n} \sum_{i=1}^{n} \hat{x}_i = 26.41
$$
  

$$
m_2 = \frac{1}{n} \sum_{i=1}^{n} \hat{x}_i^2 = 747.55
$$

Die Exponentialverteilung hat die folgende Verteilung:

$$
F_X(x) = 1 - \exp(-\lambda x), \quad x > 0
$$

mit dem Mittelwert:

$$
\mu = \frac{1}{\lambda}
$$

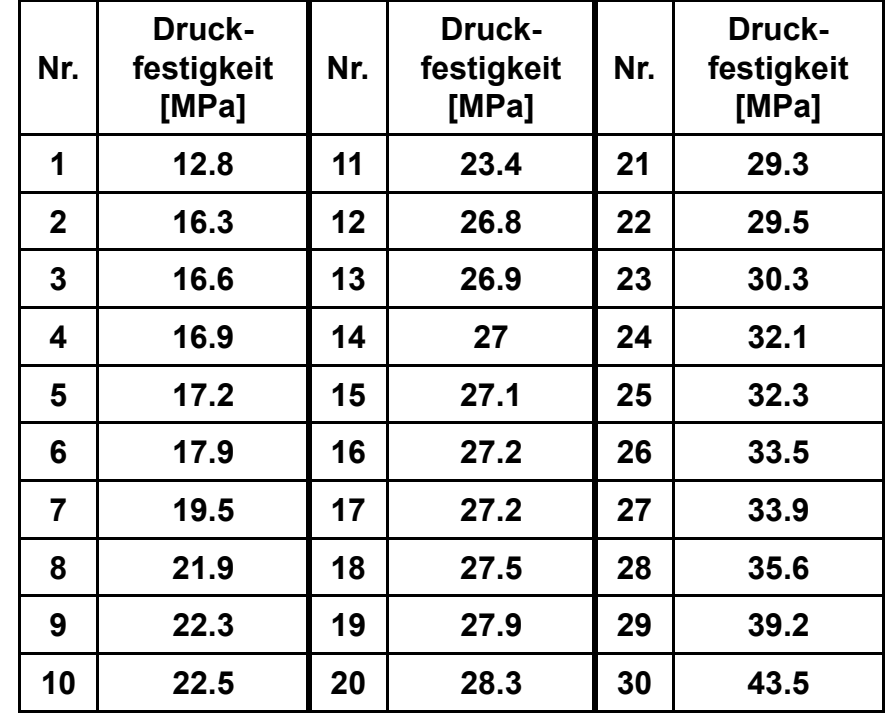

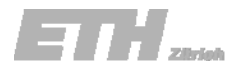

Das erste und zweite Moment der Beobachtungen sind:

$$
m_1 = \frac{1}{n} \sum_{i=1}^{n} \hat{x}_i = 26.41
$$
  

$$
m_2 = \frac{1}{n} \sum_{i=1}^{n} \hat{x}_i^2 = 747.55
$$

Die **Exponentialverteilung** hat die folgende Verteilung:

$$
F_X(x) = 1 - \exp(-\lambda x), \quad x > 0
$$

mit dem Mittelwert:

 $\mu = \frac{1}{\lambda}$ 

So kann der Parameter *λ* geschätzt werden zu:

$$
\hat{\lambda} = \frac{1}{m_1} = 0.038
$$

Die kumulative Verteilungsfunktion kann angegeben werden zu:

$$
F_X(x) = 1 - \exp(-0.038x), \ \ x > 0
$$

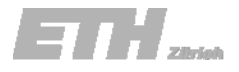

Das erste und zweite Moment der Beobachtungen sind:

$$
m_1 = \frac{1}{n} \sum_{i=1}^{n} \hat{x}_i = 26.41 \qquad \qquad \mu = m_1
$$
  

$$
m_2 = \frac{1}{n} \sum_{i=1}^{n} \hat{x}_i^2 = 747.55 \qquad \qquad \sigma = \sqrt{m_2 - m_1^2}
$$

Die (zweiparametrische) Weibullverteilung hat die folgende kumulative Verteilungsfunktion:

$$
F_X(x) = 1 - \exp\left(-\left(\frac{x}{u}\right)^k\right), \quad x > 0
$$

mit dem Mittelwert und der Standardabweichung:

$$
\mu = u \Gamma \left( 1 + \frac{1}{k} \right) \qquad \qquad \sigma = u \sqrt{\Gamma \left( 1 + \frac{2}{k} \right) - \Gamma^2 \left( 1 + \frac{1}{k} \right)}
$$

Siehe Skript Tabelle D.2

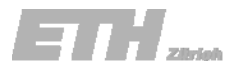

 $\Gamma(x)$ 

1.000

 $\boldsymbol{\chi}$ 

 $5.5$ 

### Aufgabe 10.1

Die unbekannten Parameter *<sup>u</sup>* und *k* können wie folgt bestimmt werden:

#### Parameter *k* :

$$
\frac{\sigma}{\mu} = \frac{\sqrt{m_2 - m_1^2}}{m_1} = \frac{u \sqrt{\Gamma\left(1 + \frac{2}{k}\right) - \Gamma^2\left(1 + \frac{1}{k}\right)}}{u\Gamma\left(1 + \frac{1}{k}\right)} = \sqrt{\frac{\Gamma\left(1 + \frac{2}{k}\right)}{\Gamma^2\left(1 + \frac{1}{k}\right)}} - \frac{\Gamma^2\left(1 + \frac{1}{k}\right)}{\Gamma^2\left(1 + \frac{1}{k}\right)}} = \sqrt{\frac{\Gamma\left(1 + 2/k\right)}{\Gamma^2\left(1 + 1/k\right)}} - 1
$$
  

$$
\Gamma\left(p\right) = \int_0^\infty x^{p-1} \cdot e^{-x} dx
$$

Approximativ (ohne Beweis !) gilt:

1.09 4.21  $(\sigma)$   $^{-}$ ≈ $k \approx \left(\frac{\sigma}{\mu}\right)$  = 4.21 (z.B. mit Solver aus

$$
K \approx \left(\frac{1}{\mu}\right) = 4.21 \quad (2.6.1111 \text{ Solve})
$$
\n
$$
d\theta = 4.21 \quad (2.8.1111 \text{ Solve})
$$
\n
$$
= 4.21 \quad (2.8.1111 \text{ Solve})
$$
\n
$$
= 6.863 \quad 1.1 \quad 0.951 \quad 5.6
$$
\n
$$
= 6.89 \quad 1.2 \quad 0.918 \quad 5.7
$$
\n
$$
= 6.89 \quad 1.2 \quad 0.918 \quad 5.7
$$
\n
$$
= 6.89 \quad 1.3 \quad 0.897 \quad 5.8
$$
\n
$$
= 6.89 \quad 1.4 \quad 0.897 \quad 5.8
$$
\n
$$
= 6.89 \quad 1.5 \quad 0.886 \quad 6.8
$$
\n
$$
= 6.8 \quad 6.8 \quad 6.8
$$
\n
$$
= 6.8 \quad 6.8 \quad 6.8 \quad 6.8
$$
\n
$$
= 6.8 \quad 6.8 \quad 6.8 \quad 6.8
$$

14.05.2008

Linear interpolieren

 $(x)$ 

 $.514$ 

 $\boldsymbol{\mathcal{X}}$ 

 $1.0$ 

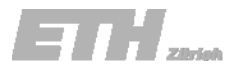

Die unbekannten Parameter *<sup>u</sup>* und *k* können wie folgt bestimmt werden:

Parameter *k* :

$$
\frac{\sigma}{\mu} = \frac{\sqrt{m_2 - m_1^2}}{m_1} = \sqrt{\frac{\Gamma(1 + 2/k)}{\Gamma^2(1 + 1/k)}} - 1
$$

$$
\Gamma(p) = \int_0^\infty x^{p-1} \cdot e^{-x} dx
$$

Approximativ (ohne Beweis !) gilt:

$$
k \approx \left(\frac{\sigma}{\mu}\right)^{-1.09} = 4.21
$$

Parameter *u* :

$$
u = \frac{m_1}{\Gamma(1 + 1/k)} = \frac{m_1}{\Gamma(1.24)}
$$

Die geschätzten Parameter können zu:

$$
\hat{k} = 4.21
$$

$$
\hat{u} = 29.05
$$

bestimmt werden.

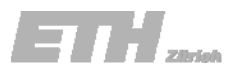

Die Druckfestigkeit parallel zur Faser von 30 Holzproben wurde bestimmt. Die Ergebnisse sind in der Tabelle gegeben.

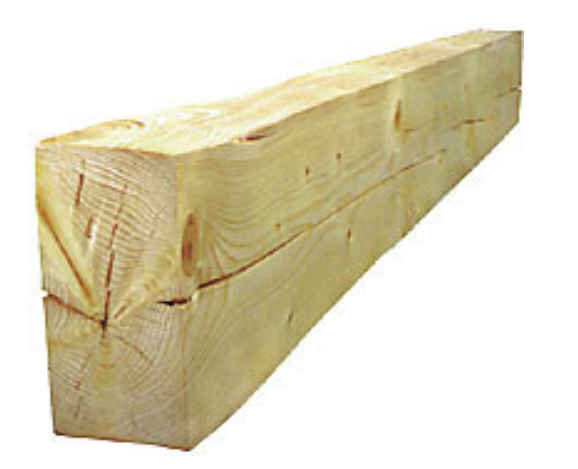

b) Zeichne die kumulative Verteilungsfunktion der beiden Verteilungen und zeichnen Sie jeweils die kumulative Verteilung der Stichprobe ein.

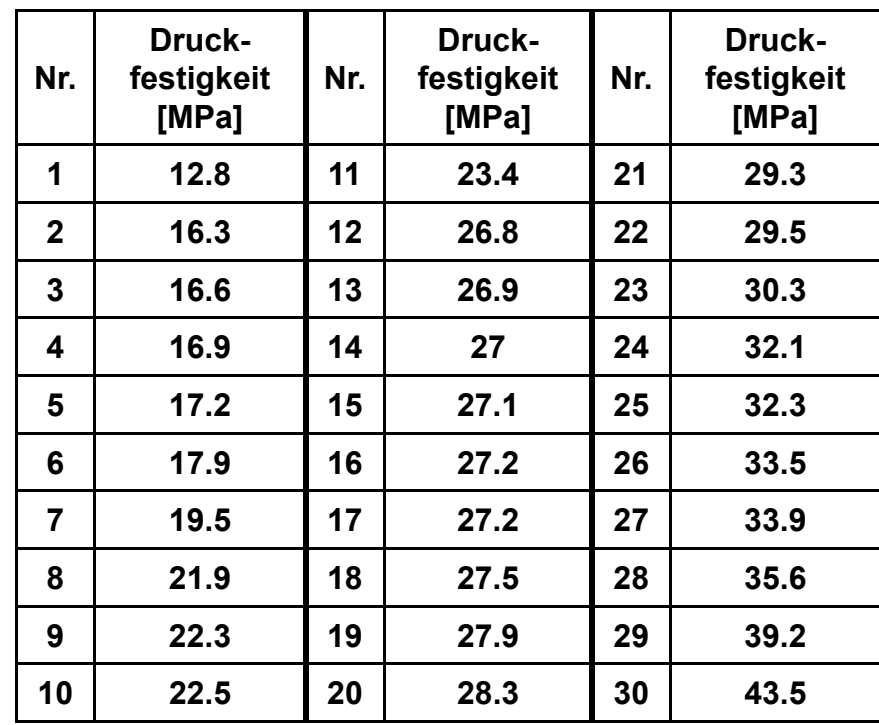

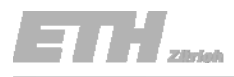

b) Zeichne die kumulative Verteilungsfunktion der beiden Verteilungen und zeichne jeweils die kumulative Verteilung der Stichprobe ein.

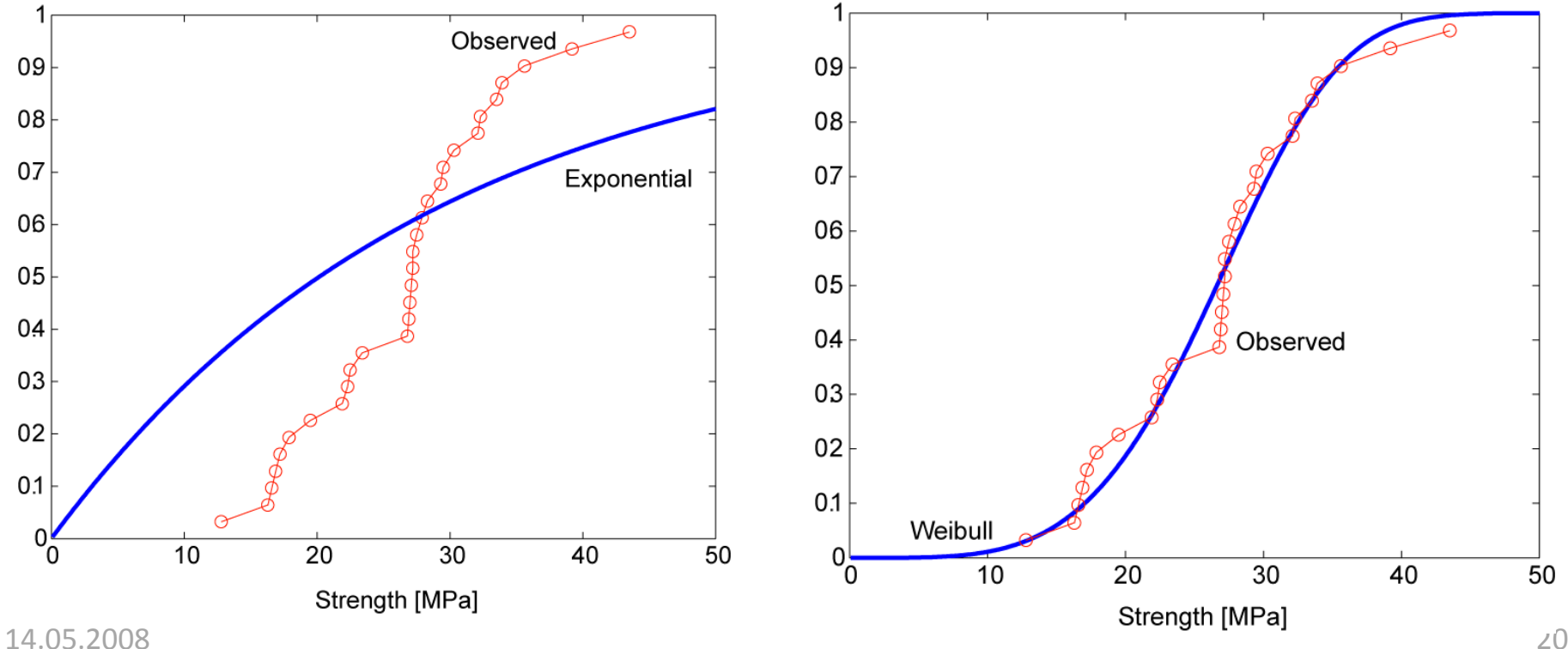

#### Exponentialverteilung Weibullverteilung

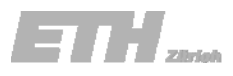

Die Druckfestigkeit parallel zur Faser von 30 Holzproben wurde bestimmt. Die Ergebnisse sind in der Tabelle gegeben.

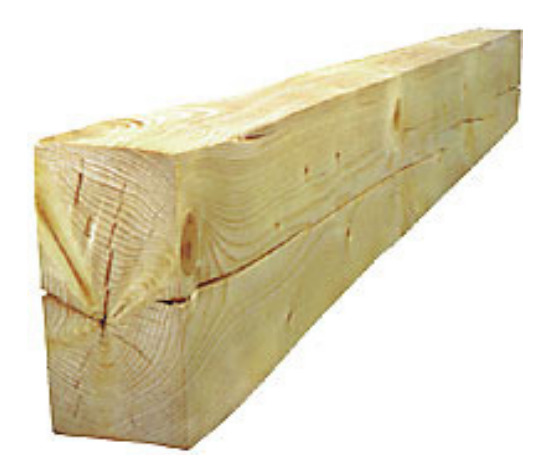

c) Teste die Güte der Anpassung für **beide** Verteilungen mit dem χ <sup>2</sup> Test auf einem Signifikanzniveau von 10%. Benutze dazu die Intervalle in der Tabelle.

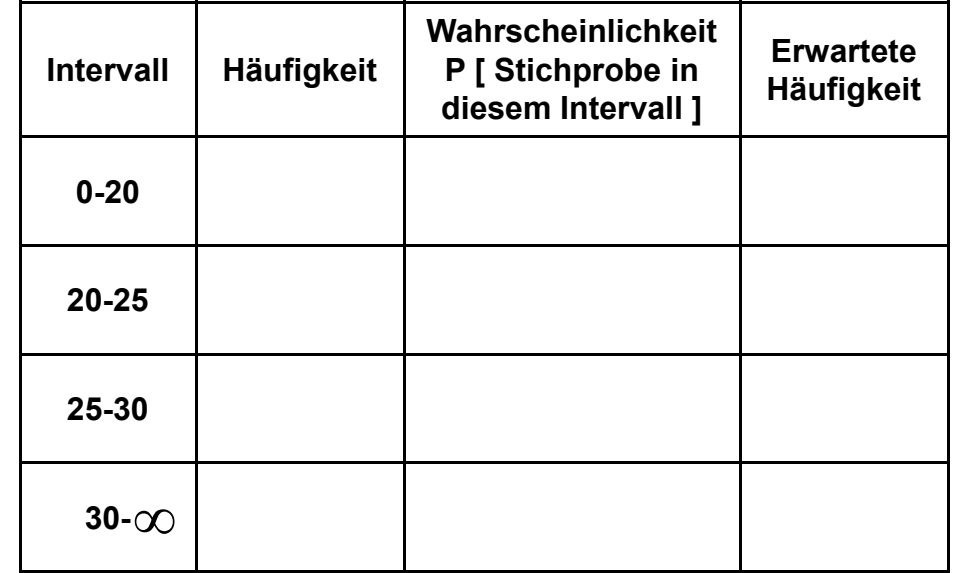

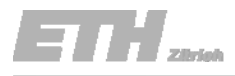

Exponentialverteilung

c) Teste die Güte der Anpassung für beide Verteilungen mit dem  $\chi^2$  Test auf einem Signifikanzniveau von 10%. Benutzedazu die Intervalle in der Tabelle.

Die Statistik für den Chi‐Quadrat Test ist:

$$
\varepsilon_{\rm m}^2 = \sum_{i=1}^{\rm k} \frac{\left(N_i - n \cdot p_i\right)^2}{n \cdot p_i}
$$

Und die Entscheidungsregel lautet dann:

$$
P\left[\varepsilon^2 > c\right] = \alpha
$$

$$
P\left[\varepsilon^2 \le c\right] = 1 - \alpha
$$

<sup>ε</sup><sup>2</sup> folgt der Chi‐Quadrat Verteilung mit <sup>2</sup> FHG. Warum <sup>2</sup> Freiheitsgrade ?

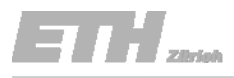

Exponentialverteilung

c) Teste die Güte der Anpassung für beide Verteilungen mit dem  $\chi^2$  Test auf einem Signifikanzniveau von 10%. Benutze dazu die Intervalle in der Tabelle.

<sup>ε</sup><sup>2</sup> folgt der Chi‐Quadrat Verteilung mit <sup>2</sup> FHG.

Wir haben 4 Intervalle.

Das letzte Intervall ist abhängig von den 3 anderen – Reduktion um 1 FHG. Bestimmung des Parameters  $\lambda$  aus den beobachteten Daten – Reduktion um 1 FHG.

$$
4 - 1 - 1 = 2
$$
 FHG und  $\alpha = 0.1$   $\sim \chi = 4.6052$ 

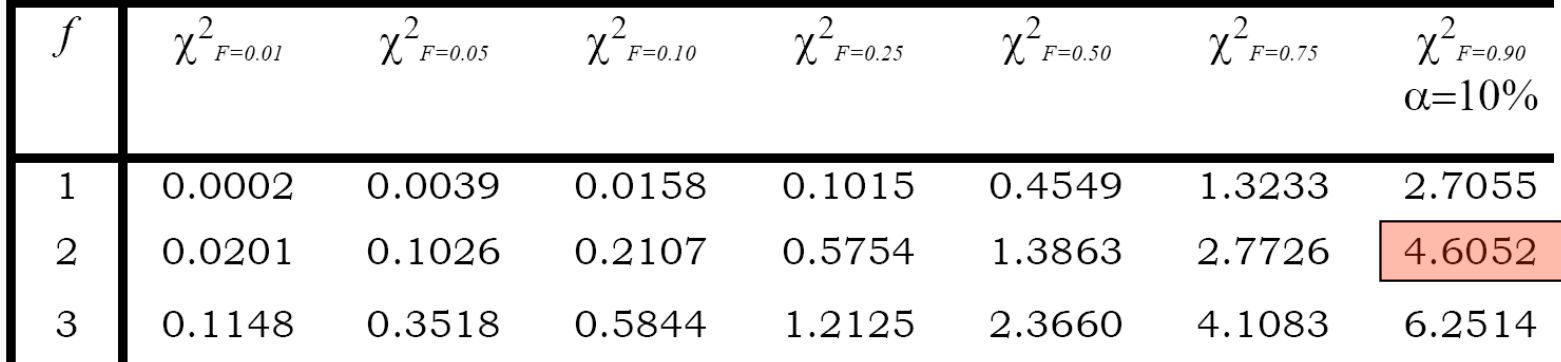

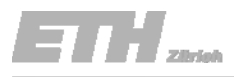

Exponentialverteilung

c) Teste die Güte der Anpassung für beide Verteilungen mit dem  $\chi^2$  Test auf einem Signifikanzniveau von 10%. Benutze dazu die Intervalle in der Tabelle.

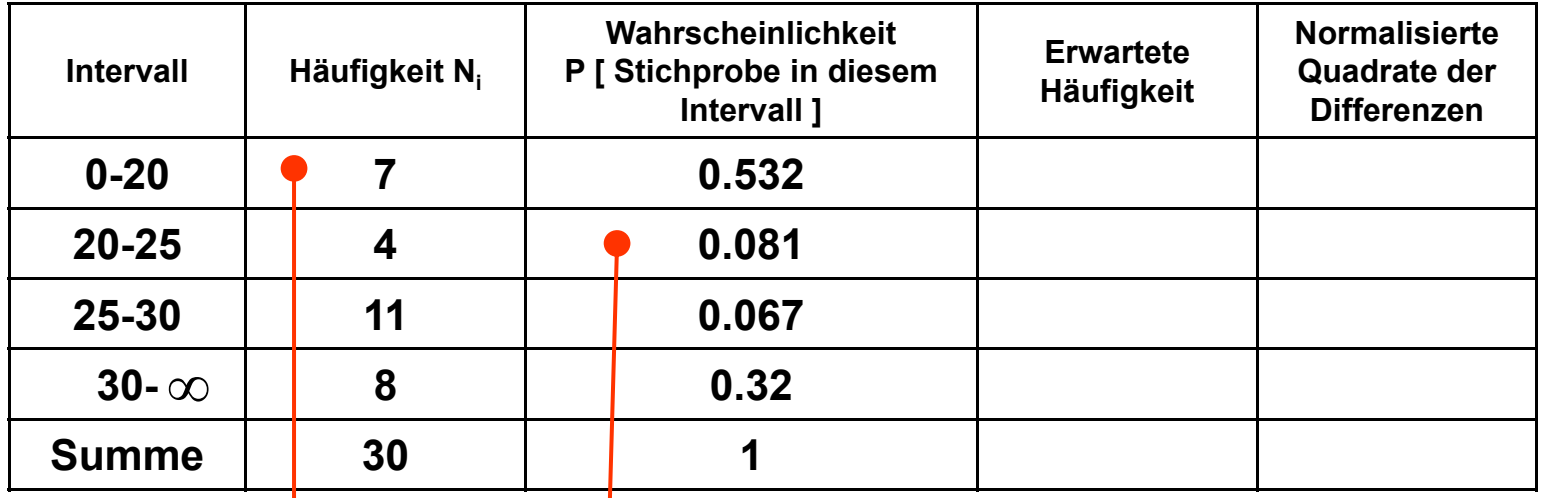

$$
\int_{20}^{25} \lambda \cdot e^{-\lambda x} dx
$$

beobachtete Werte  $N_1$  im Intervall 1

λ=0.038geschätzten Parameter

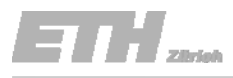

#### Exponentialverteilung

c) Teste die Güte der Anpassung für beide Verteilungen mit dem  $\chi^2$  Test auf einem Signifikanzniveau von 10%. Benutze dazu die Intervalle in der Tabelle.

Hier haben wir eine stetige Wahrscheinlichkeitsdichtefunktion gegeben und wollen den Chi‐Quadrat Test anwenden.

Für den Test müssen wir deshalb die Wahrscheinlichkeitsdichtefunktion diskretisieren. – Hier in 4 Intervalle !

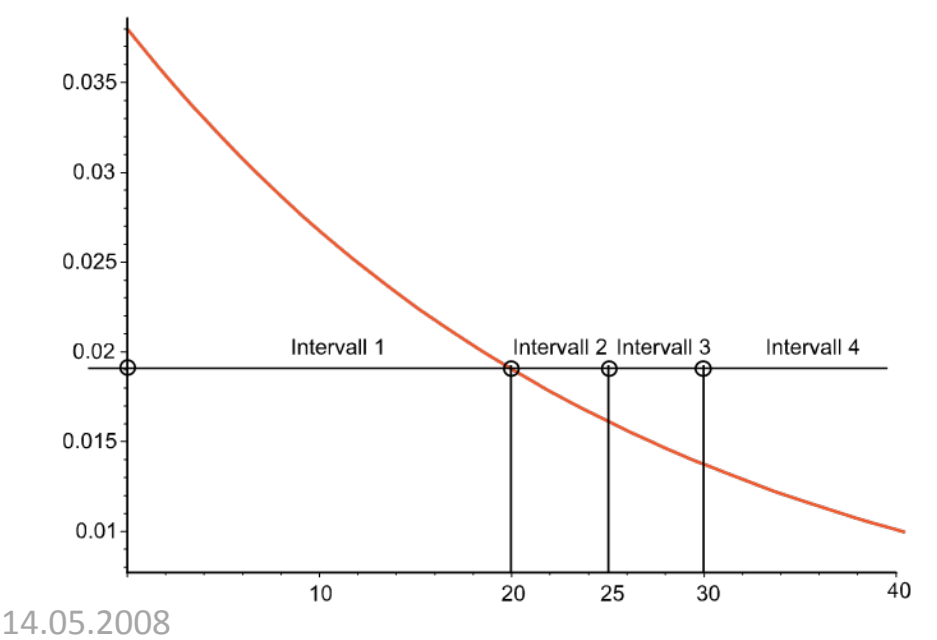

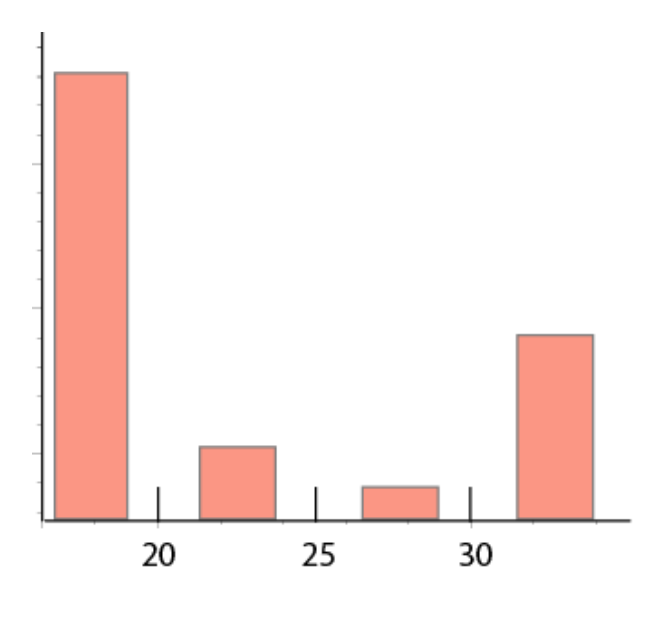

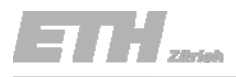

Exponentialverteilung

c) Teste die Güte der Anpassung für beide Verteilungen mit dem  $\chi^2$  Test auf einem Signifikanzniveau von 10%. Benutze dazu die Intervalle in der Tabelle.

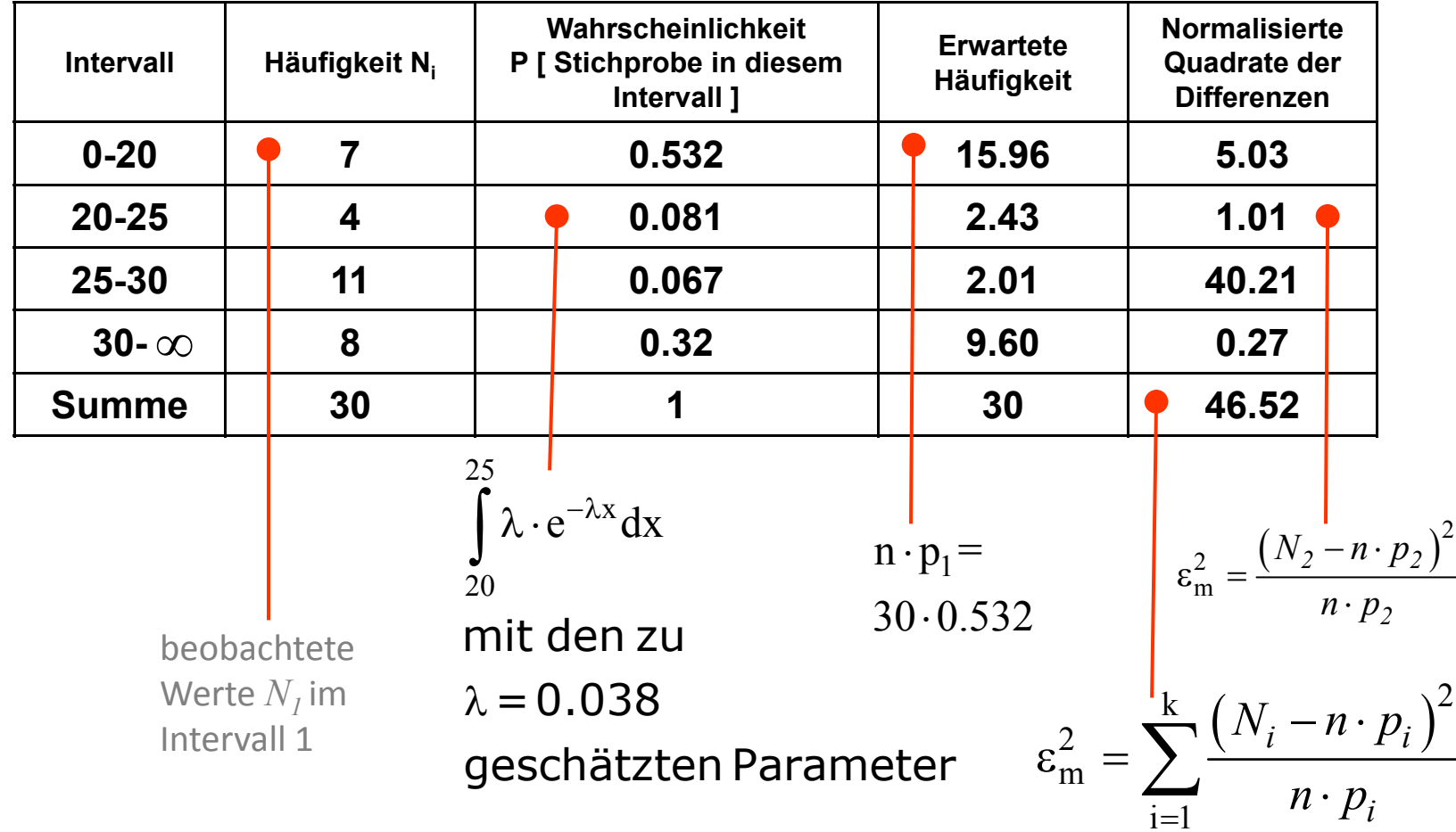

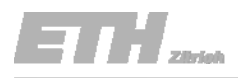

#### Exponentialverteilung

c) Teste die Güte der Anpassung für beide Verteilungen mit dem  $\chi^2$  Test auf einem Signifikanzniveau von 10%. Benutze dazu die Intervalle in der Tabelle.

$$
\varepsilon_{\rm m}^2 = \sum_{i=1}^{\rm k} \frac{(N_i - n \cdot p_i)^2}{n \cdot p_i} = 46.52
$$

Mit der Entscheidungsregel :

$$
P\left[\varepsilon^2 \le c\right] = 1 - \alpha
$$

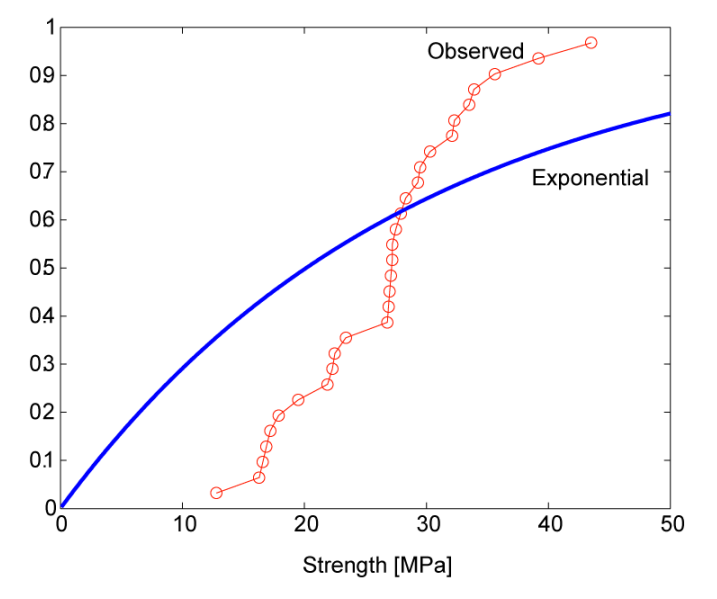

Und dem aus der Tabelle ermittelten Wert für χ <sup>=</sup> 4.6052 folgt:

Da ε $^2$  =46.52 grösser als χ=4.61 ist, müssen wir die Hypothese, dass die Daten einer Exponentialverteilung folgen, auf einem Signifikanzniveau von 10% verwerfen.

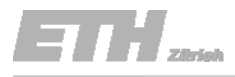

#### Weibullverteilung

c) Teste die Güte der Anpassung für beide Verteilungen mit dem  $\chi^2$  Test auf einem Signifikanzniveau von 10%. Benutze dazu die Intervalle in der Tabelle.

Die Statistik für den Chi‐Quadrat Test ist:

$$
\varepsilon_{\rm m}^2 = \sum_{i=1}^{\rm k} \frac{(N_i - n \cdot p_i)^2}{n \cdot p_i}
$$

Und die Entscheidungsregel lautet dann:

$$
P\left[e^{2} > c\right] = \alpha
$$

$$
P\left[e^{2} \le c\right] = 1 - \alpha
$$

<sup>ε</sup><sup>2</sup> folgt der Chi‐Quadrat Verteilung mit <sup>1</sup> FHG.

Warum 1 Freiheitsgrad?

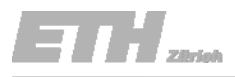

#### Weibullverteilung

c) Teste die Güte der Anpassung für beide Verteilungen mit dem  $\chi^2$  Test auf einem Signifikanzniveau von 10%. Benutze dazu die Intervalle in der Tabelle.

 $ε<sup>2</sup>$  folgt der Chi-Quadrat Verteilung mit 1 FHG.

Wir haben *m<sup>=</sup>* 4 Intervalle.

Das letzte Intervall ist abhängig von den 3 anderen – Reduktion um 1 FHG. Bestimmung des Parameters *k* und *<sup>u</sup>* aus den beobachteten Daten – Reduktion um *j*=2 FHG.

$$
v = m - 1 - j
$$
 = 4 - 1 - 2 = 1 FHG und a=0.1 ° c = 2.7055

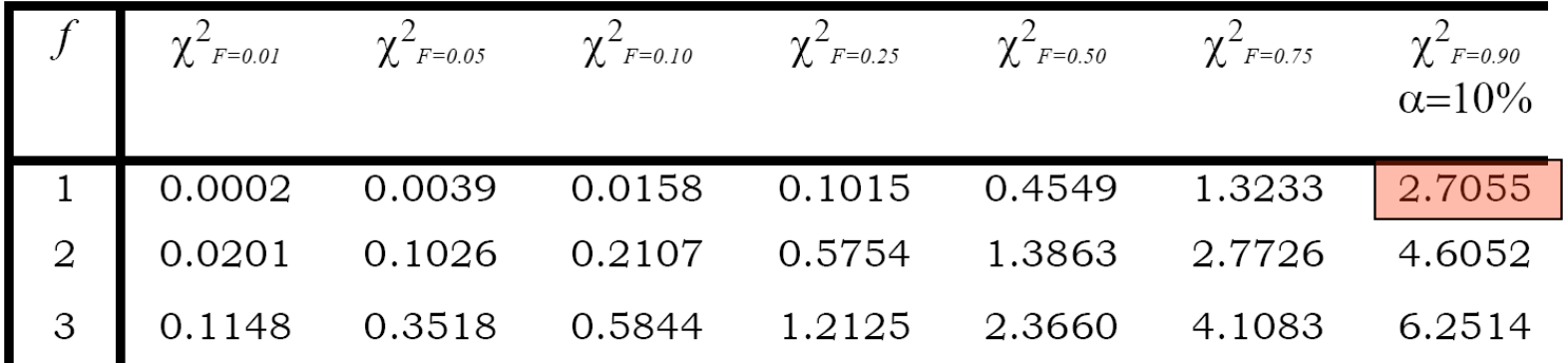

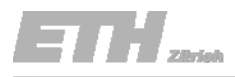

#### Weibullverteilung

c) Teste die Güte der Anpassung für beide Verteilungen mit dem  $\chi^2$  Test auf einem Signifikanzniveau von 10%. Benutze dazu die Intervalle in der Tabelle.

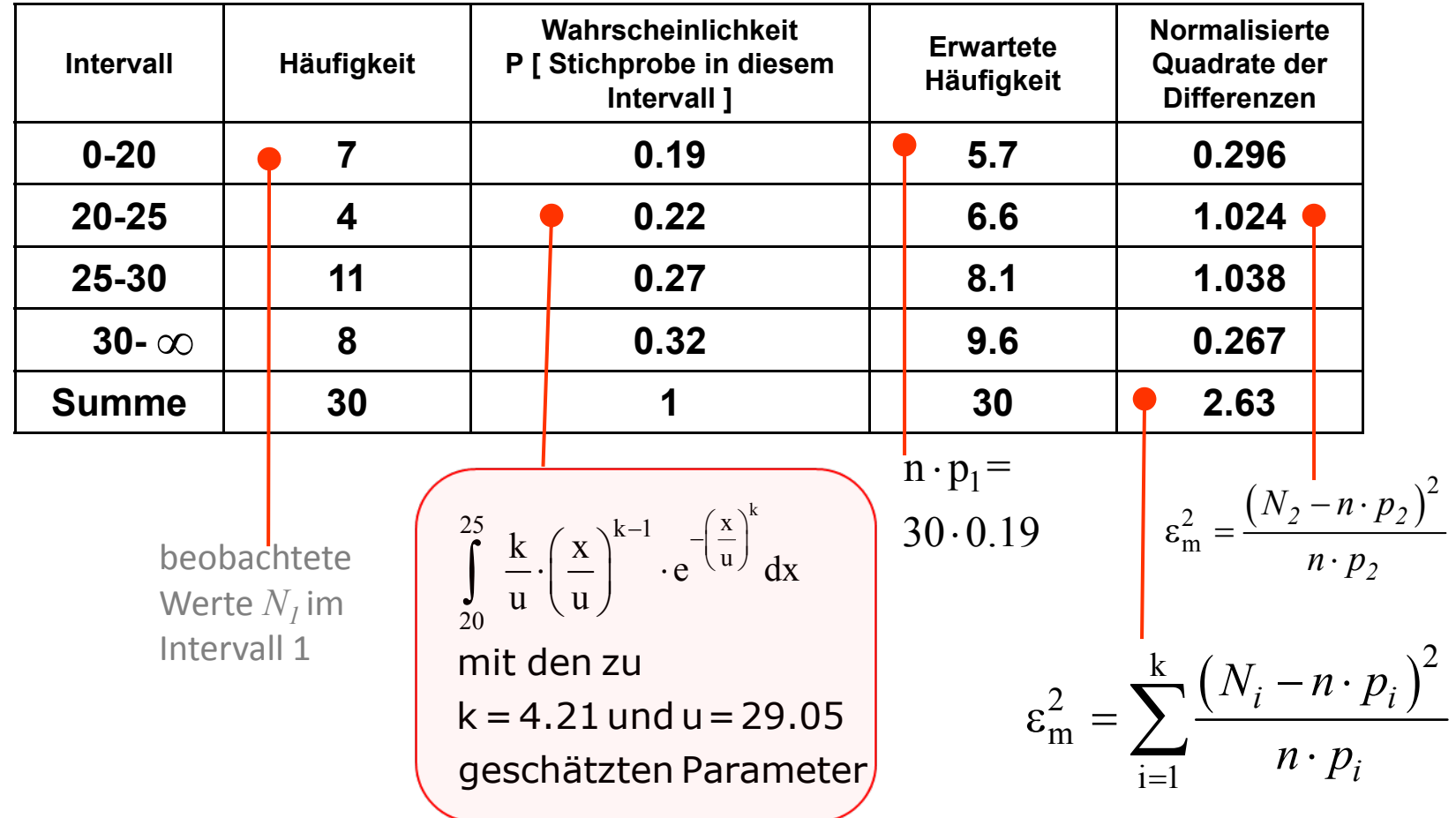

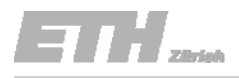

#### Weibullverteilung

c) Teste die Güte der Anpassung für beide Verteilungen mit dem  $\chi^2$  Test auf einem Signifikanzniveau von 10%. Benutze dazu die Intervalle in der Tabelle.

$$
\varepsilon_{\text{m}}^{2} = \sum_{i=1}^{k} \frac{(N_{i} - n \cdot p_{i})^{2}}{n \cdot p_{i}} = 2.36
$$
\n\nMit der Entscheidungsregel :   
\n*p*  $\varepsilon^{2} \leq c$   $\frac{1}{2} = 1 - \alpha$ 

\nNeibull   
\n*N*   
\n*p*   
\n*p*   
\n*p*   
\n*p*   
\n*p*   
\n*p*   
\n*p*   
\n*p*   
\n*p*   
\n*p*   
\n*p*   
\n*p*   
\n*p*   
\n*p*   
\n*p*   
\n*p*   
\n*p*   
\n*p*   
\n*p*   
\n*p*   
\n*p*   
\n*p*   
\n*p*   
\n*p*   
\n*p*   
\n*p*   
\n*p*   
\n*p*   
\n*p*   
\n*p*   
\n*p*   
\n*p*   
\n*p*   
\n*p*   
\n*p*   
\n*p*   
\n*p*   
\n*p*   
\n*p*   
\n*p*   
\n*p*   
\n*p*   
\n*p*   
\n*p*   
\n*p*   
\n*p*   
\n*p*   
\n*p*   
\n*p*   
\n*p*   
\n*p*   
\n*p*   
\n*p*   
\n*p*   
\n*p*   
\n*p*   
\n*p*   
\n*p*   
\n*p*   
\n*p*   
\n*p*   
\n*p*   
\n*p*   
\n*p*   
\n*p*   
\n*p*   
\n*p*   
\n*p*   
\n*p* 

Und den aus der Tabelle ermittelten Wert für χ <sup>=</sup> 2.71 folgt:

14.05.2008Da ε<sup>2</sup> =2.36 kleiner als χ=2.71 ist, können wir die Hypothese, dass die Daten einer Weibullverteilung folgen, auf einem Signifikanzniveau von 10% nicht verwerfen.

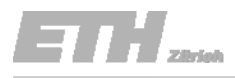

#### Weibullverteilung

c) Teste die Güte der Anpassung für beide Verteilungen mit dem  $\chi^2$  Test auf einem Signifikanzniveau von 10%. Benutze dazu die Intervalle in der Tabelle.

Zu Beachten:

Der χ <sup>2</sup> Test hängt stark von der Wahl der Anzahl und der Grössen der Klassen ab.

Pro Klasse sollten mindestens 5 Beobachtungen enthalten, um ein plausibles Resultat zu erhalten.

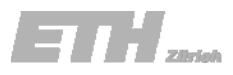

Die Druckfestigkeit parallel zur Faser von 30 Holzproben wurde bestimmt. Die Ergebnisse sind in der Tabelle gegeben.

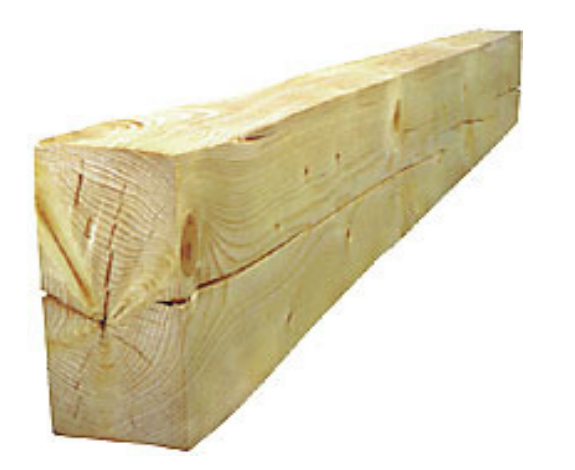

d) Teste die Güte der Anpassung beider Verteilungen mit dem Kolmogorov-Smirnov Test auf einem Signifikanzniveau von 10%.

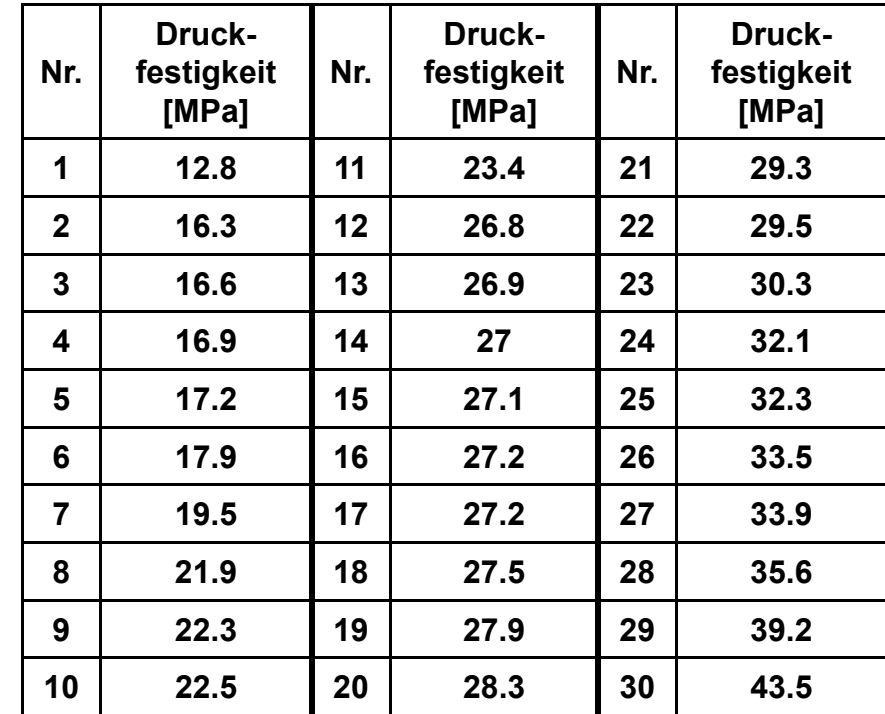

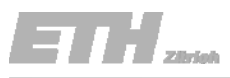

х

### Aufgabe 10.1

d) Teste die Güte der Anpassung beider Verteilungen mit dem Kolmogorov-**Smirnov** Test auf einem Signifikanzniveau von 10%.

#### **Die Idee:**

Bei diesem Test werden die Abweichungen der angenommenen kumulativen Verteilungsfunktion und der beobachteten kumulativen Verteilungsfunktion bestimmt. Die maximale Abweichung sollte dabei möglichst klein sein.

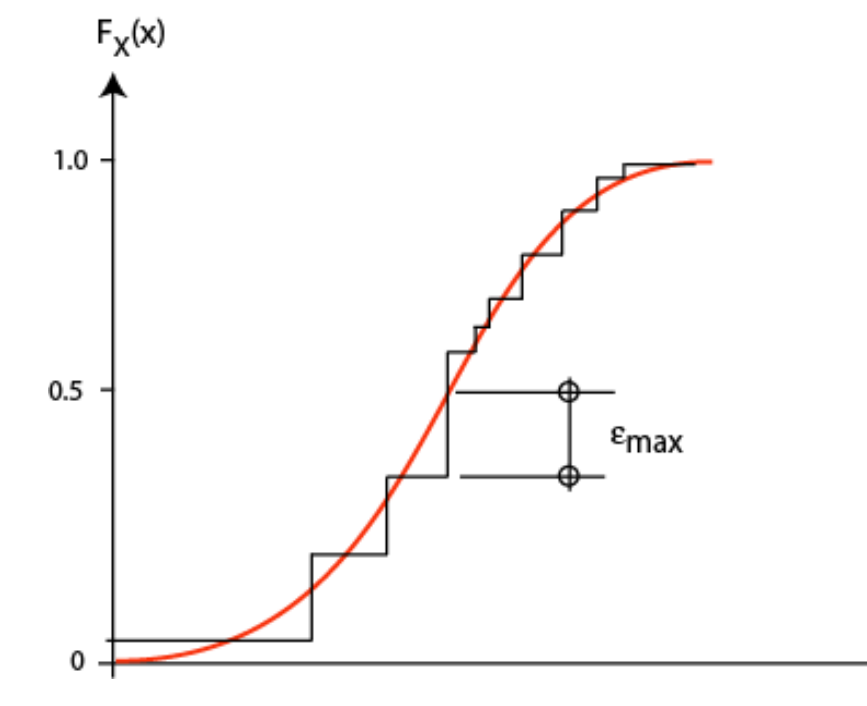

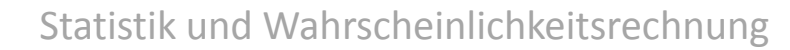

d) Teste die Güte der Anpassung beider Verteilungen mit dem Kolmogorov-**Smirnov** Test auf einem Signifikanzniveau von 10%.

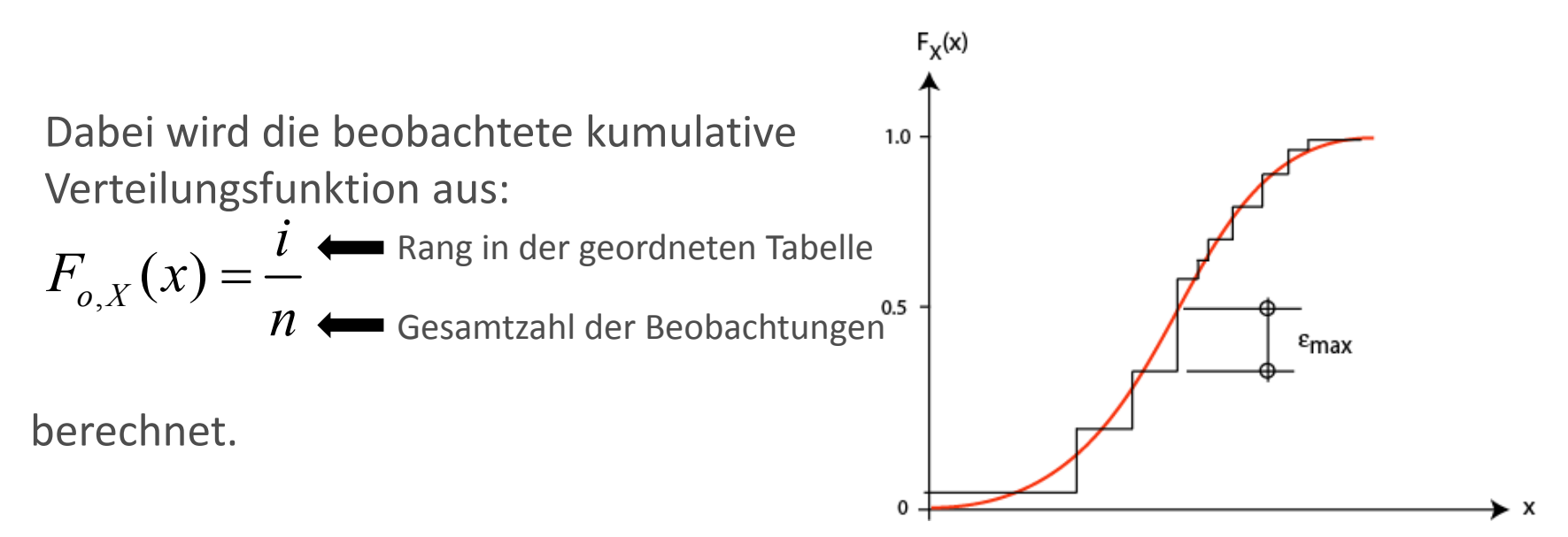

Es ergibt sich die folgende Statistik:

$$
\varepsilon_{\max} = \max_{i=1}^n \left[ \left| F_{o,X}(x_i) - F_p(x_i) \right| \right] = \max_{i=1}^n \left[ \left| \frac{i}{n} - F_p(x_i) \right| \right]
$$

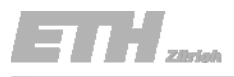

d) Teste die Güte der Anpassung beider Verteilungen mit dem Kolmogorov-**Smirnov** Test auf einem Signifikanzniveau von 10%.

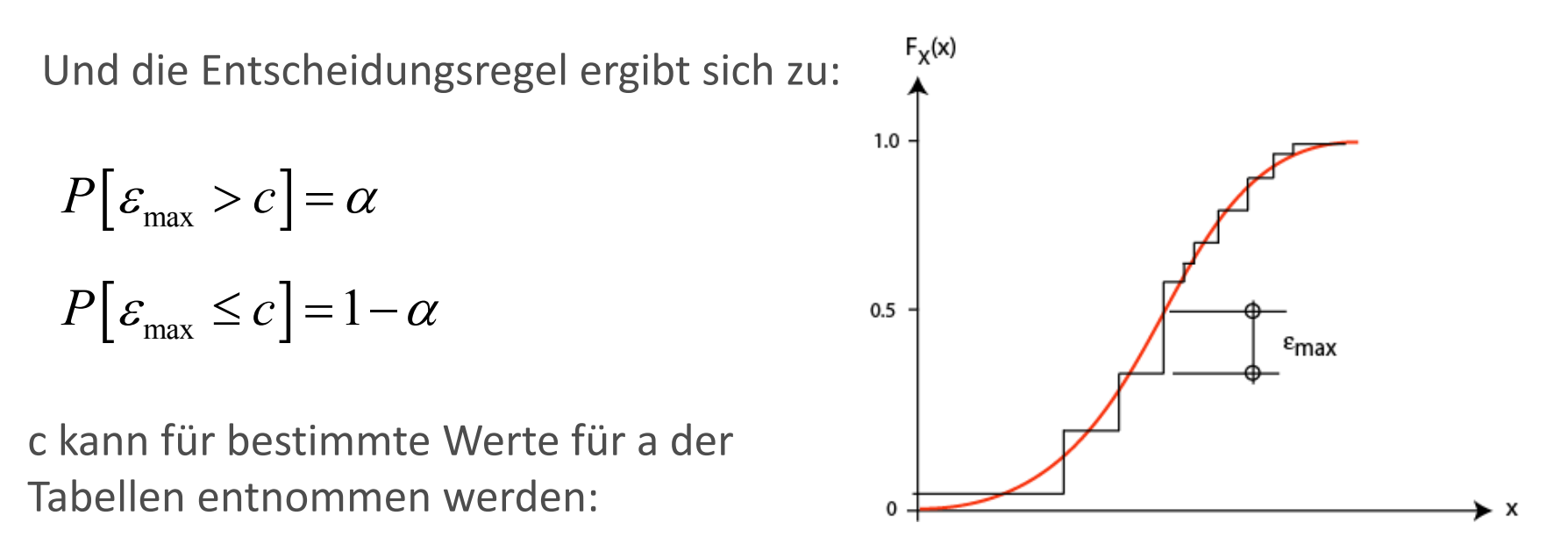

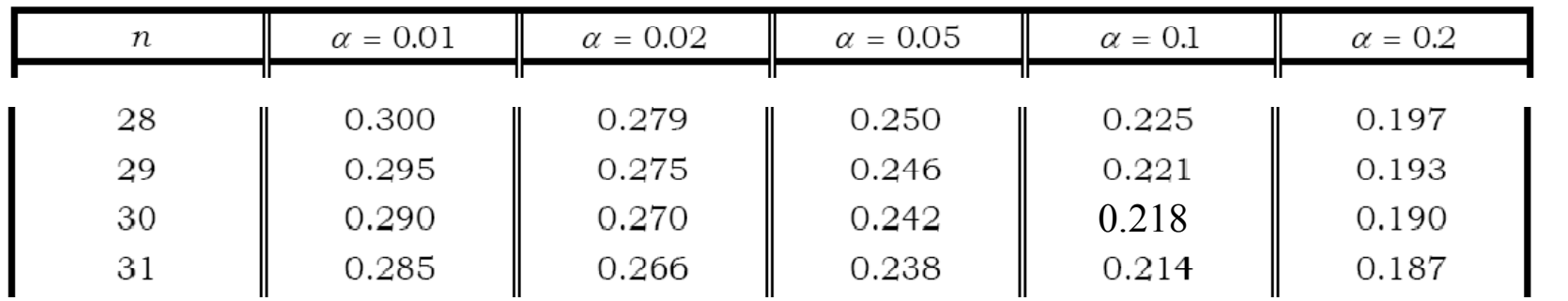

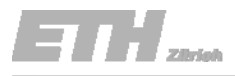

Exponentialverteilung

d) Teste die Güte der Anpassung beider Verteilungen mit dem Kolmogorov-**Smirnov** Test auf einem Signifikanzniveau von 10%.

Die Stichprobenstatistik für den Kolmogorov‐Smirnov‐Test ist also

$$
\varepsilon_{\max} = \max_{i=1}^n \left[ \left| \frac{i}{n} - F_p(x_i) \right| \right]
$$

Wobei  $F_\mathrm{\chi}(\,)$  die angenommene Verteilungsfunktion ist.

Schauen wir uns die Exponentialverteilung an:

 $F_X(x) = 1 - e^{-\lambda x}$ 

Mit *λ*<sup>=</sup> 0.038 können wir die Werte berechnen

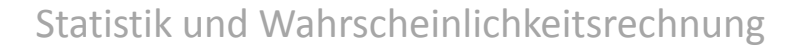

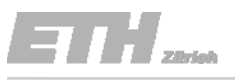

Exponentialverteilung

d) Teste die Güte der Anpassung beider Verteilungen mit dem Kolmogorov-**Smirnov** Test auf einem Signifikanzniveau von 10%.

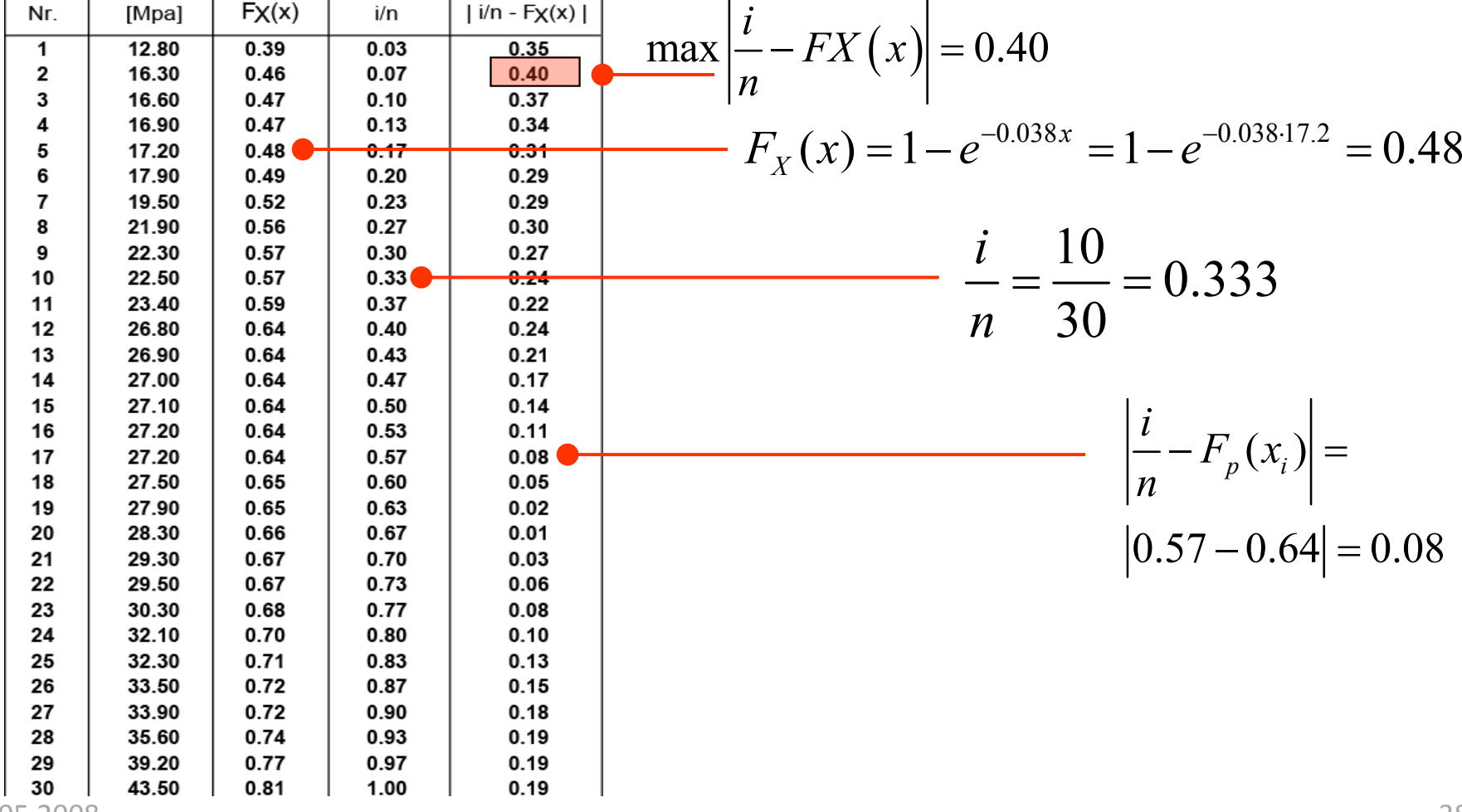

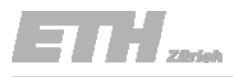

Exponentialverteilung

d) Teste die Güte der Anpassung beider Verteilungen mit dem Kolmogorov-**Smirnov** Test auf einem Signifikanzniveau von 10%.

Mit der Entscheidungsregel können wir die Hypothese nun bewerten:

$$
P\big[\,\varepsilon_{\max} \leq c\,\big] \!=\! 1 \!-\! \alpha
$$

α = 0.1 können wir den Wert *<sup>c</sup>* aus der Tabelle ablesen

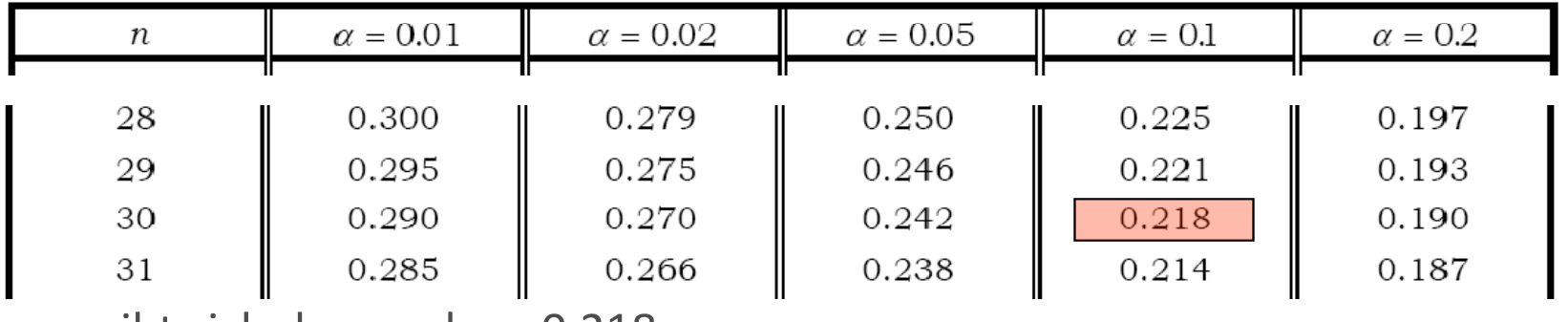

*c* ergibt sich demnach zu 0.218

Da ε<sub>max</sub> = 0.4 grösser ist als c=0.218, müssen wir die Hypothese, dass die Daten einer Exponentialverteilung folgen, auf einem Signifikanzniveau von 10% verwerfen.

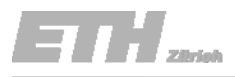

#### Weibullverteilung

d) Teste die Güte der Anpassung beider Verteilungen mit dem Kolmogorov-**Smirnov** Test auf einem Signifikanzniveau von 10%.

Da der Tabellenwert <sup>c</sup> unabhängig von der gewählten Verteilung und auch unabhängig vom Freiheitsgrad ist, gilt dieser auch für die Teststatistik der Weibullverteilung.

Die Stichprobenstatistik für den Kolmogorov‐Smirnov‐Test ist also

$$
\varepsilon_{\max} = \max_{i=1}^n \left[ \left| \frac{i}{n} - F_p(x_i) \right| \right]
$$

Wobei  $F_\mathrm{\chi}(\,)$  die angenommene Verteilungsfunktion ist.

Schauen wir uns nun die Weibullverteilung an:

$$
F_X(x) = 1 - e^{-\left(\frac{x}{u}\right)^k}
$$

Mit u= 29.05 und k=4.21 können wir die Werte berechnen

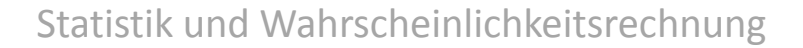

### ETH 28:64

### Aufgabe 10.1

#### Weibullverteilung

d) Teste die Güte der Anpassung beider Verteilungen mit dem Kolmogorov-**Smirnov** Test auf einem Signifikanzniveau von 10%.

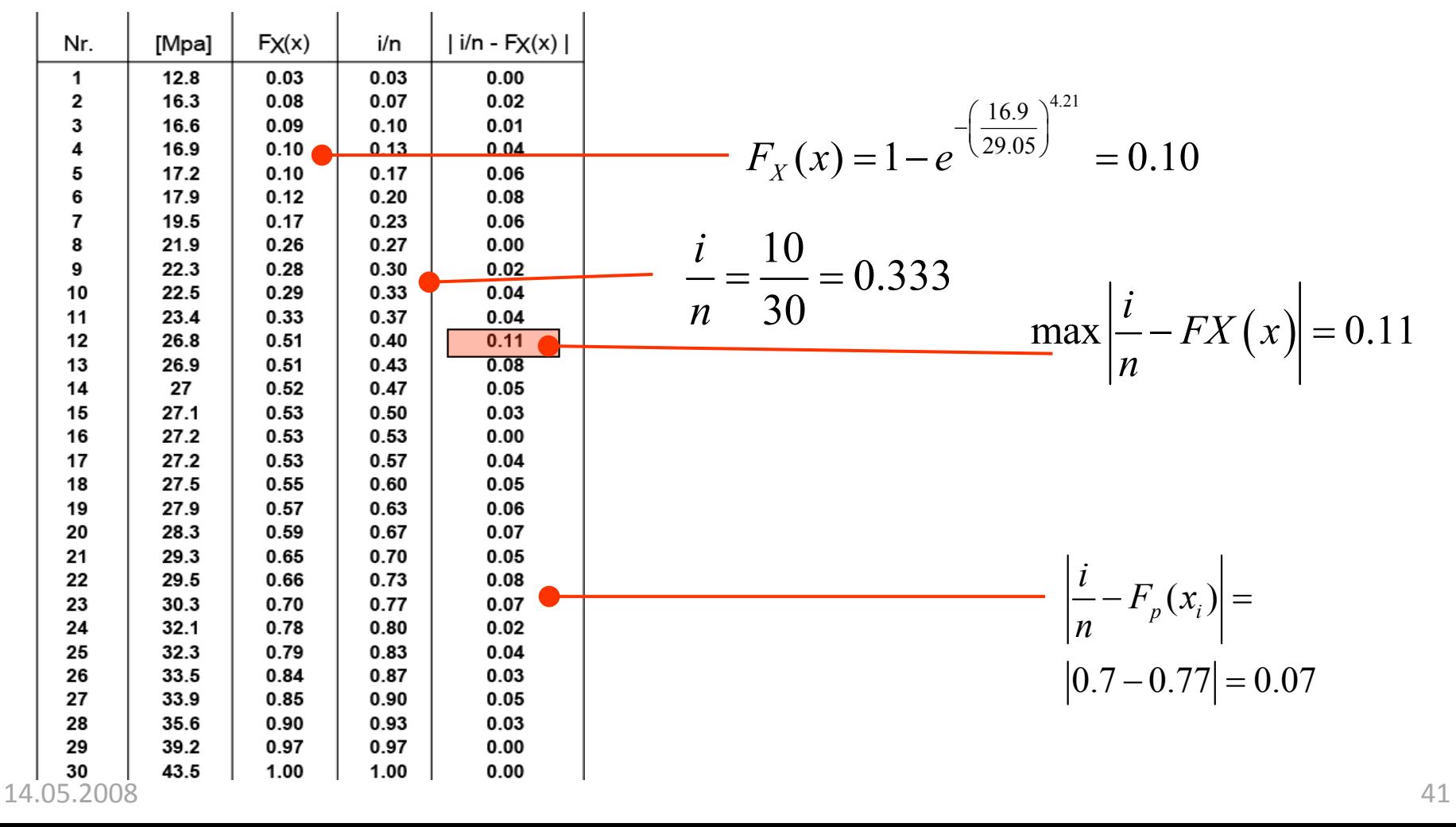

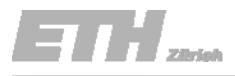

#### Weibullverteilung

d) Teste die Güte der Anpassung beider Verteilungen mit dem Kolmogorov-**Smirnov** Test auf einem Signifikanzniveau von 10%.

Mit der Entscheidungsregel können wir die Hypothese nun beurteilen:

$$
P\big[\varepsilon_{\max} \le c\big] = 1 - \alpha
$$

Da ε<sub>max</sub> = 0.11 kleiner ist als c=0.218, können wir die Hypothese, dass die Daten einer Weibullverteilung folgen, auf einem Signifikanzniveau von 10% annehmen.

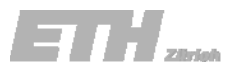

Anhand eines Teiles des in der ersten Vorlesung erhobenen Datensatzes, welcher die Körpergrösse aller Frauen beinhaltet, soll folgendes durchgeführt werden:

- a) Überprüfe mittels eines <sup>T</sup>‐Tests ob, der Mittelwert einem gegebenen Literaturwert von *μ* <sup>=</sup> 168 cm entspricht, auf einem Signifikanzniveau von 20%.
- b) Passe die Normalverteilung den Beobachtungen an. Bestimme dazu die Parameter *μ* und *<sup>σ</sup>* mit der Maximum Likelihood Methode.
- a) Teste die Güte der Anpassung für die Normalverteilung mit dem χ<sup>2</sup> Test auf einem Signifikanzniveau von 10%.

Signifikanzniveau

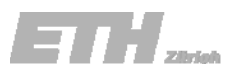

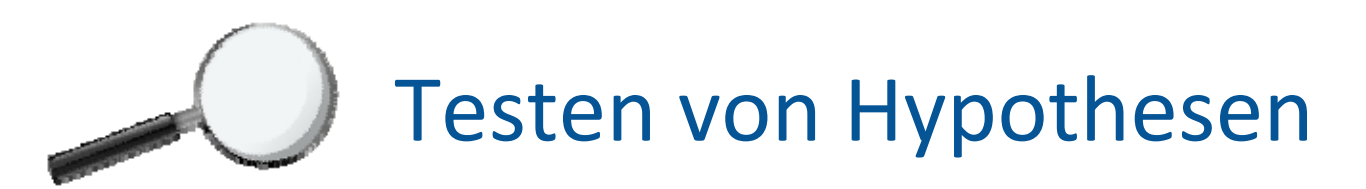

F. Generelles Vorgehen beim Hypothesentest

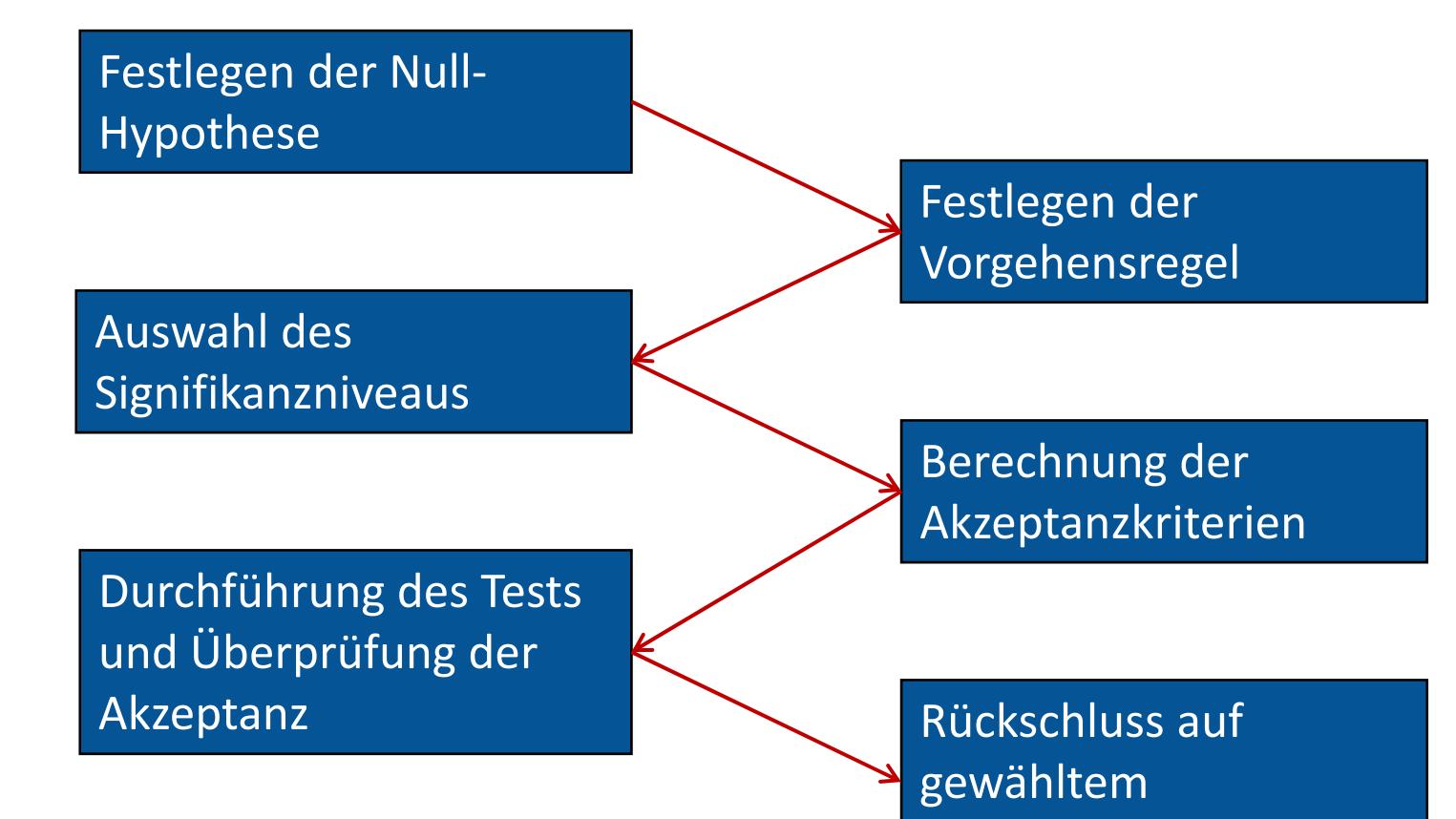

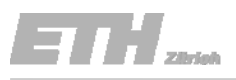

a) Überprüfe mittels eines <sup>T</sup>‐Tests, ob der Mittelwert einem gegebenen Literaturwert von *μ* <sup>=</sup> 168 cm entspricht, auf einem Signifikanzniveau von 20%.

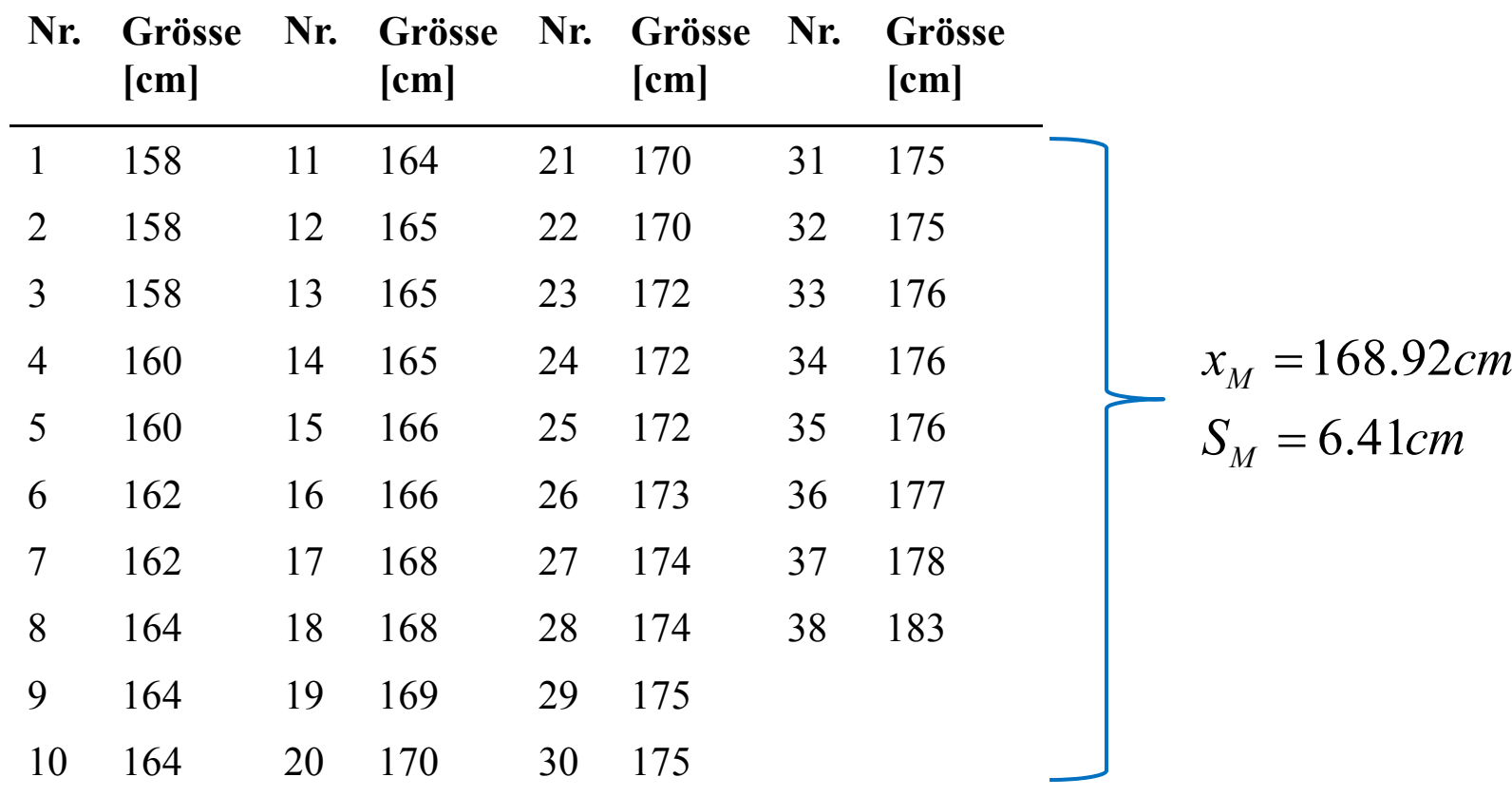

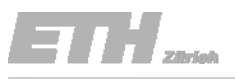

- a) Überprüfe mittels eines T-Tests, ob der Mittelwert der Strichprobe  $μ_M$ einem gegebenen Literaturwert von  $\mu_{\mathsf{L}}$  = 168 cm entspricht, auf einem Signifikanzniveau von 20%.
	- 1. Festlegen der Nullhypothese

 $H_{0}$ :  $\mu_{M}$  = 168cm  $H_1$ :  $\mu_M \neq 168$ cm

#### 2. Festlegen der Entscheidungsregel

Der Stichprobenmittelwert muss in einem zu bestimmenden Intervall rund um den Literaturmittelwert  $\mu_{\scriptscriptstyle\! L}$  liegen.

$$
P[-t_{\alpha/2} \leq T = \frac{\overline{X}_M - \mu_L}{S_M / \sqrt{n}} \leq t_{\alpha/2}] = 1 - \alpha
$$

Für die Stichprobe wird dies berechnet als:

$$
\mu_L - t_{\alpha/2} \frac{s_M}{\sqrt{n}} \le \overline{x}_M \le \mu_L + t_{\alpha/2} \frac{s_M}{\sqrt{n}}
$$

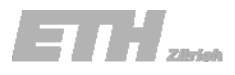

 $x_M = 168.92cm$ 

 $S^{}_M = 6.41cm$ 

- a) Überprüfe mittels eines T-Tests, ob der Mittelwert der Strichprobe  $μ_M$ einem gegebenen Literaturwert von  $\mu_{\mathsf{L}}$  = 168 cm entspricht, auf einem Signifikanzniveau von 20%.
	- 3. Auswahl des Signifikanzniveaus:  $\alpha$  = 20 %
	- 4. Berechnung der Akzeptanzkriterien

Intervall für den Stichprobenmittelwert berechnen:

$$
\mu_L - t_{\alpha/2} \frac{s_M}{\sqrt{n}} \le \overline{x}_M \le \mu_L + t_{\alpha/2} \frac{s_M}{\sqrt{n}}
$$

Untere Intervallgrenze: /2 6.41 $168 - 1.303 \cdot \frac{344}{\sqrt{38}} = 166.65$  $L - t_{\alpha/2} \frac{g_M}{f}$  $t_{\alpha/2} \frac{S_M}{\sqrt{m}}$  $\mu_{L} - t_{\alpha/2} \frac{m}{\sqrt{m}} = 168 - 1.303$ 

Obere Interval|grenze: 
$$
\mu_L + t_{\alpha/2} \frac{s_M}{\sqrt{n}} = 168 + 1.303 \cdot \frac{6.41}{\sqrt{38}} = 169.35
$$

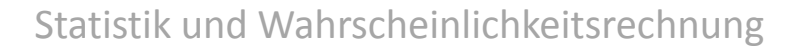

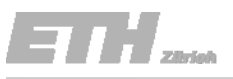

- a) Überprüfe mittels eines T-Tests, ob der Mittelwert der Strichprobe  $μ_M$ einem gegebenen Literaturwert von  $\mu_{\mathsf{L}}$  = 168 cm entspricht, auf einem Signifikanzniveau von 20%.
- 5. Durchführung des Tests

Der Stichprobenmittelwert wurde berechnet zu: *xM* <sup>=</sup>168.92*cm*

Das Intervall der t‐Statistik wurde berechnet als [166.65cm; 169.35cm].

Der Stichprobenmittelwert liegt im Intervall.

#### 6. Rückschluss auf gewähltem Signifikanzniveau

Die Nullhypothese, dass es sich um die gleichen Populationen handelt, wird auf einem Signifikanzniveau von 20% angenommen.

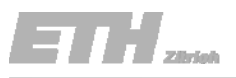

b) Passe die Normalverteilung den Beobachtungen an. Bestimme dazu die Parameter *μ* und *<sup>σ</sup>* mit der Maximum Likelihood Methode.

Normalverteilung:

$$
f_X(x) = \frac{1}{\sigma \sqrt{2\pi}} \exp\left(-\frac{1}{2}\left(\frac{x-\mu}{\sigma}\right)^2\right)
$$

Likelihood:

$$
L(\mathbf{\theta}|\hat{\mathbf{x}}) = \prod_{i=1}^{n} \frac{1}{\sigma \sqrt{2\pi}} \exp\left(-\frac{1}{2} \left(\frac{\hat{x}_i - \mu}{\sigma}\right)^2\right)
$$

Gegebener Parameter (Literaturwert):

$$
\theta = \mu = 168
$$

Zu Bestimmender Parameter:  
\n
$$
\hat{q} = \hat{\sigma}_X = \sqrt{\frac{\sum_{i=1}^{n} \hat{x}_i - \hat{q}^2}{n}} = 10.934
$$

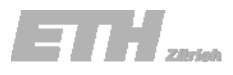

 $\mu$  = 168 $cm$ 

 $\hat{\phantom{1}}$  $\sigma = 10.934$ *cm* 

c) Teste die Güte der Anpassung für die Normalverteilung mit dem  $\chi^2$  Test auf einem Signifikanzniveau von 10%.

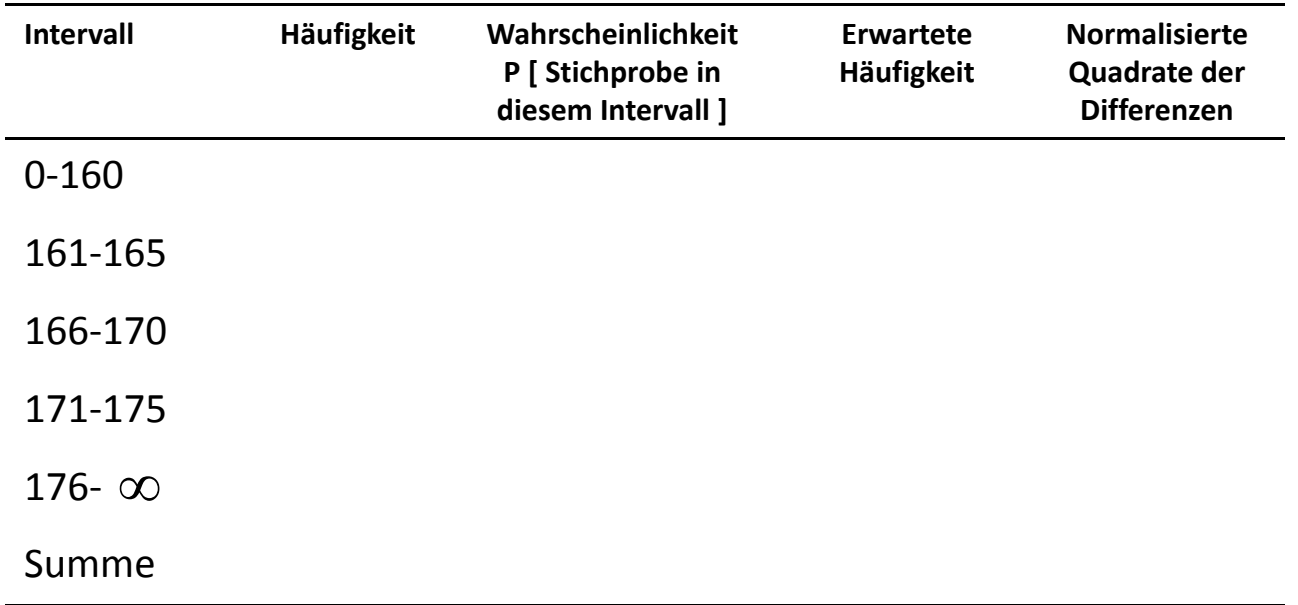

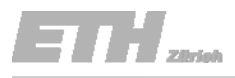

#### Exponentialverteilung

- c) Teste die Güte der Anpassung für die Normalverteilung mit dem χ<sup>2</sup> Test auf einem Signifikanzniveau von 10%.
	- <sup>ε</sup><sup>2</sup> folgt der Chi‐Quadrat Verteilung mit <sup>3</sup> FHG.

Wir haben 5 Intervalle

Das letzte Intervall ist abhängig von den 4 anderen – Reduktion um 1 FHG. Bestimmung des Parameters *<sup>σ</sup>* aus den beobachteten Daten – Reduktion um 1 FHG.

#### 5– 1 – 1 = 3 FHG und  $\,\alpha$ =0.1  $\,\widetilde{\,}$   $\chi$  = 6.2514  $\,$

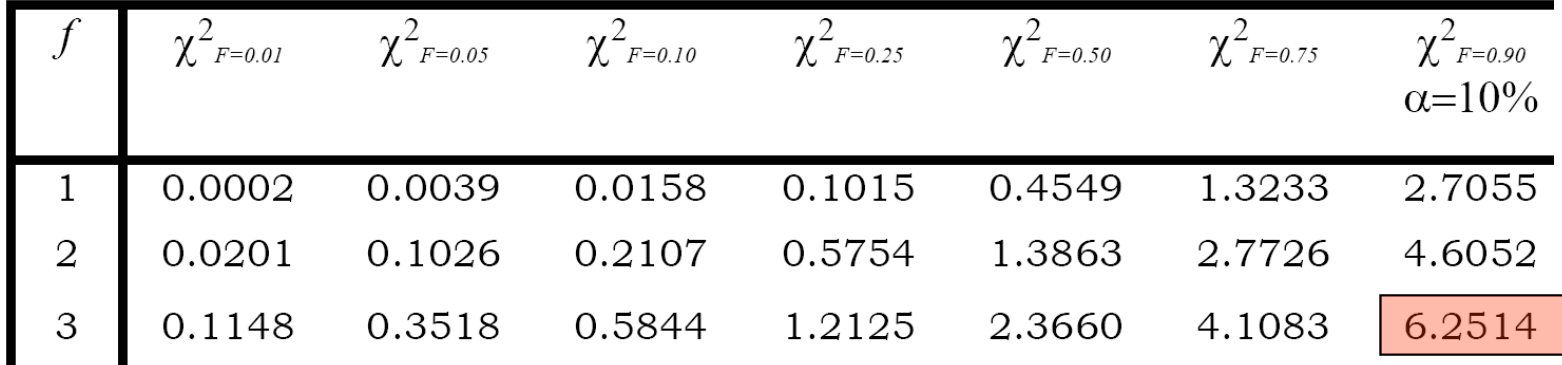

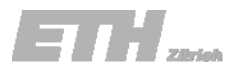

 $\mu$  = 168 $cm$ 

 $\hat{\phantom{1}}$  $\sigma = 10.934$ *cm* 

c) Teste die Güte der Anpassung für die Normalverteilung mit dem χ<sup>2</sup> Test auf einem Signifikanzniveau von 10%.

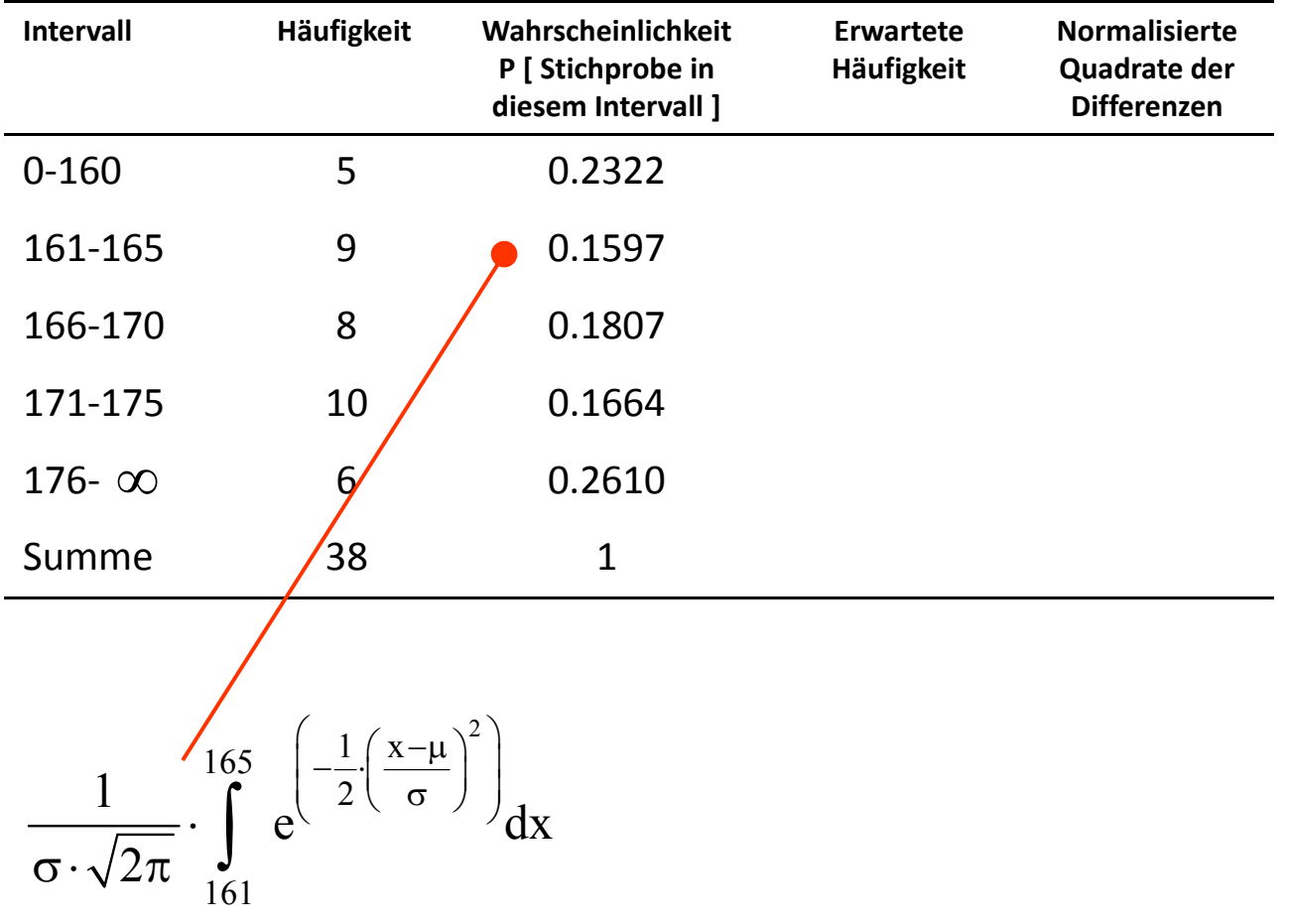

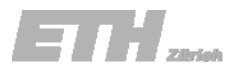

14.05.2008

## Aufgabe 10.2

 $\mu$  = 168 $cm$ 

 $\hat{\phantom{1}}$  $\sigma = 10.934$ *cm* 

c) Teste die Güte der Anpassung für die Normalverteilung mit dem χ<sup>2</sup> Test auf einem Signifikanzniveau von 10%.

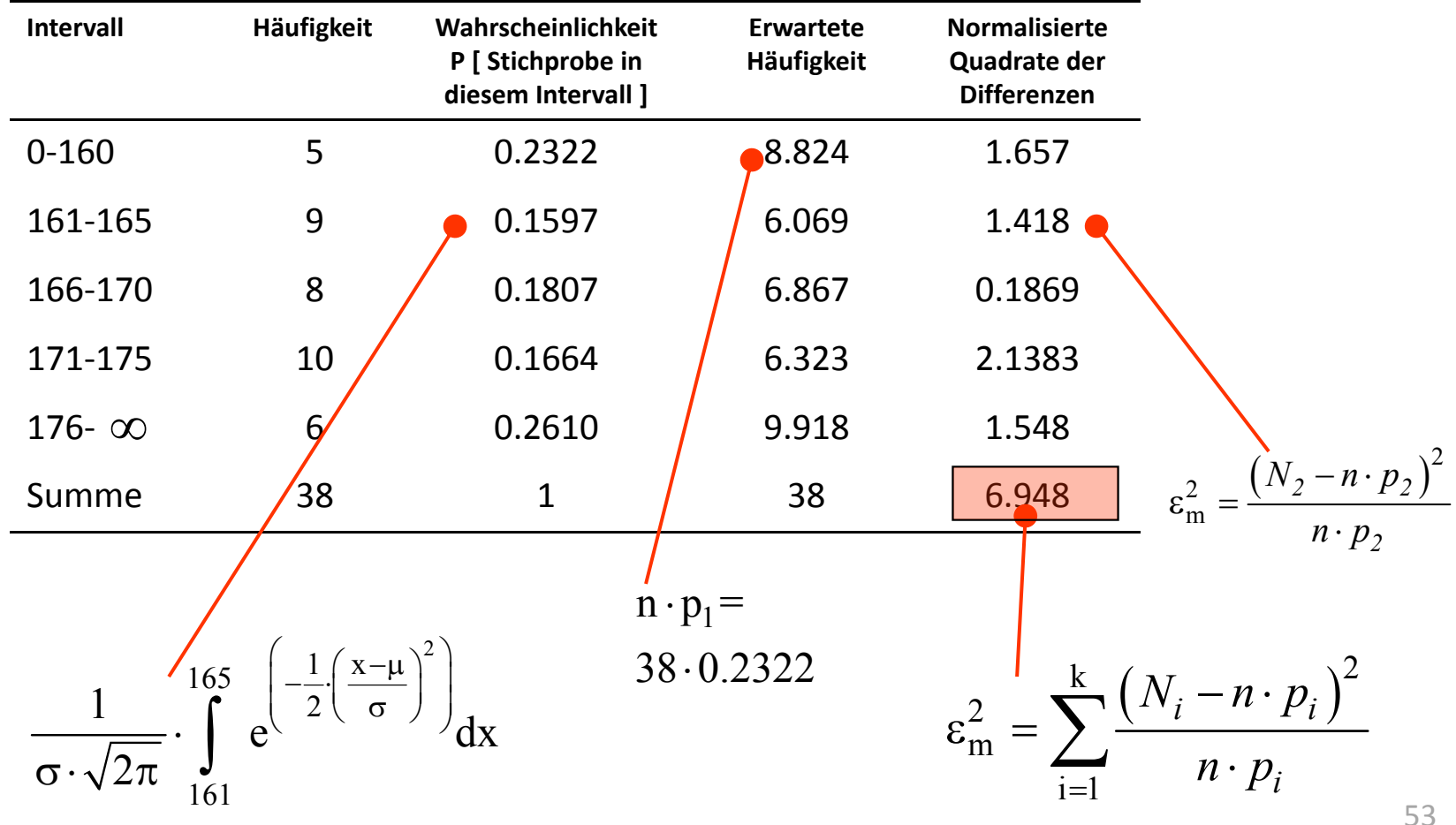

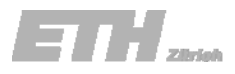

 $\mu$  = 168 $cm$ 

$$
\hat{\sigma} = 10.934cm
$$

c) Teste die Güte der Anpassung für die Normalverteilung mit dem χ<sup>2</sup> Test auf einem Signifikanzniveau von 10%.

Mit dem aus der Tabelle ermittelten Wert für χ <sup>=</sup> 6.2514 folgt:

Da ε<sup>2</sup> =6.948 grösser als χ= 6.2514 ist, können wir die Hypothese, dass die Daten dieser Normalverteilung folgen, auf einem Signifikanzniveau von 10% nicht annehmen.

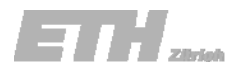

Die Position eines Schiffs kann von zwei Punkten *A* und *B* aus, welche sich auf dem Festland befinden, eindeutig bestimmt werden. Die Winkel  $\alpha$  und  $\beta$  werden von der Basislinie *AB* aus gemessen.

Bestimme den Fehler in b, wenn die folgenden Daten bekannt sind:

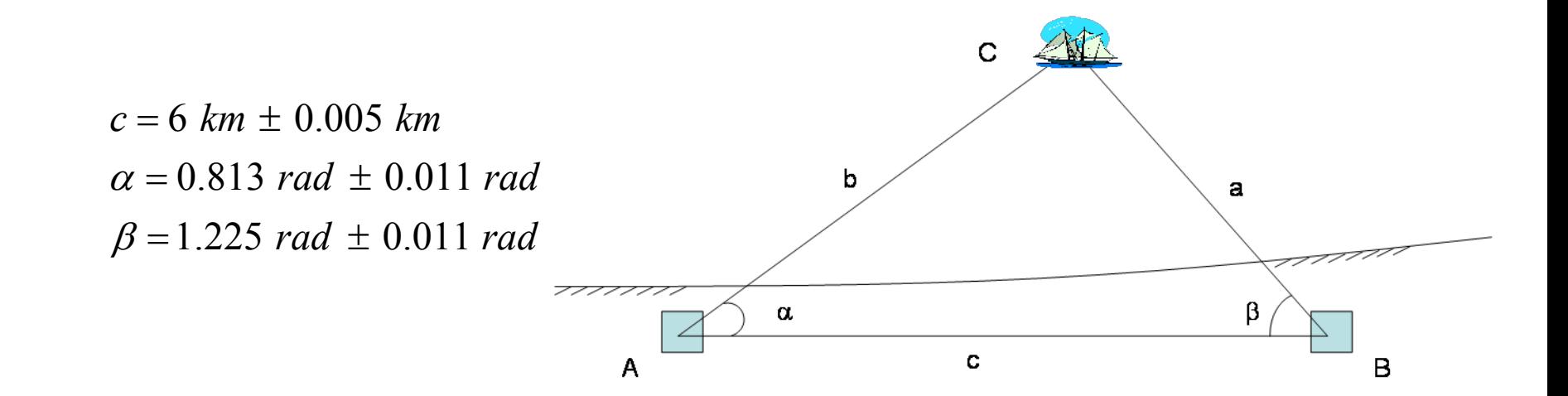

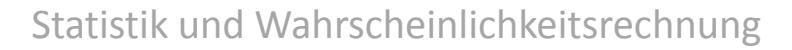

a

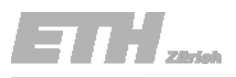

#### Aufgabe 10.3 Gruppenaufgabe c  $b$  ist durch  $\alpha$ ,  $\beta$  und  $c$  bestimmt: b  $b = \frac{\sin \beta}{c}$ sin  $\alpha$  $=\frac{1}{\sin(\alpha+\alpha)}$  $\alpha + \beta$  $sin(\alpha + \beta)$ c.

Die Frage lautet also: Wie kann die Unsicherheit in *b* aus den Unsicherheiten in  $\alpha$ ,  $\beta$  und  $c$  berechnet werden?

6 0.005*<sup>c</sup> km km*= ±  $\alpha = 0.813 \text{ rad } \pm 0.011 \text{ rad}$  $\beta$  = 1.225 rad  $\pm$  0.011 rad *b* = ??? km ± ??? km sin  $sin(\alpha + \beta)$  $b = \frac{\sin \beta}{c}$  $=\frac{1}{\sin(\alpha+\beta)}$ 

Oder allgemein:

$$
Using the W is a function of W is a function of W and W is a function of W.
$$
\nUsing the function **W** is a function of **W**.

\nUsing the function **W** is a function of **W**.

\nUsing the function **W** is a function of **W**.

\nUsing the function **W** is a function of **W**.

\nUsing the function **W** is a function of **W**.

\nUsing the function **W** is a function of **W**.

\nUsing the function **W** is a function of **W**.

\nUsing the function **W** is a function of **W**.

\nUsing the function **W** is a function of **W**.

\nUsing the function **W** is a function of **W**.

\nUsing the function **W** is a function of **W**.

\nUsing the function **W** is a function of **W**.

\nUsing the function **W** is a function of **W**.

\nUsing the function **W** is a function of **W**.

\nUsing the function **W** is a function of **W**.

\nUsing the function **W** is a function of **W**.

\nUsing the function **W** is a function of **W**.

\nUsing the function **W** is a function of **W**.

\nUsing the function **W** is a function of **W**.

\nUsing the function **W** is a function of **W**.

\nUsing the function **W** is a function of **W**.

\nUsing the function **W** is a function of **W**.

\nUsing the function **W** is a function of **W**.

\nThus, the function **W** is a function of **W**.

\nThus, the function **W** is a function of **W**.

\nThus, the function **W** is a function of **W**.

\nThus, the function **W** is a function of **W**.

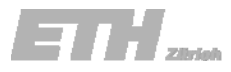

Das Fehlerfortpflanzungsgesetz:

Wie überträgt sich die Unsicherheit in X auf die Unsicherheit in  $Y$  =  $g(X)$  ?

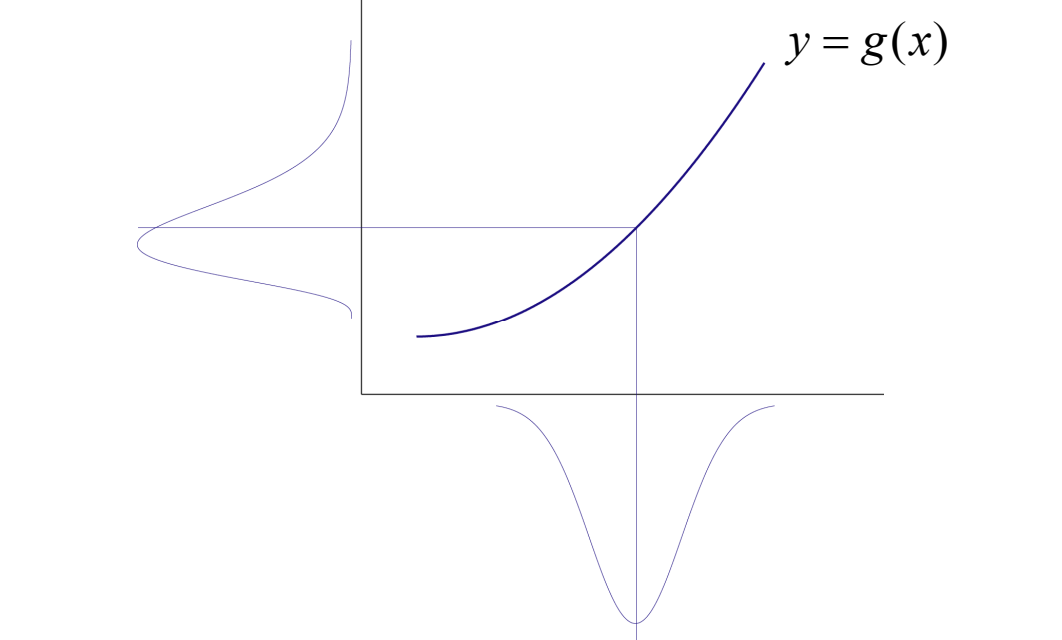

Bei einer Transformation wird die Dichtefunktion verändert…

Wie verhält sich dabei der Mittelwert? Was passiert mit der Standardabweichung?

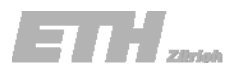

## Aufgabe 10.3(12.1)

Das Fehlerfortpflanzungsgesetz:

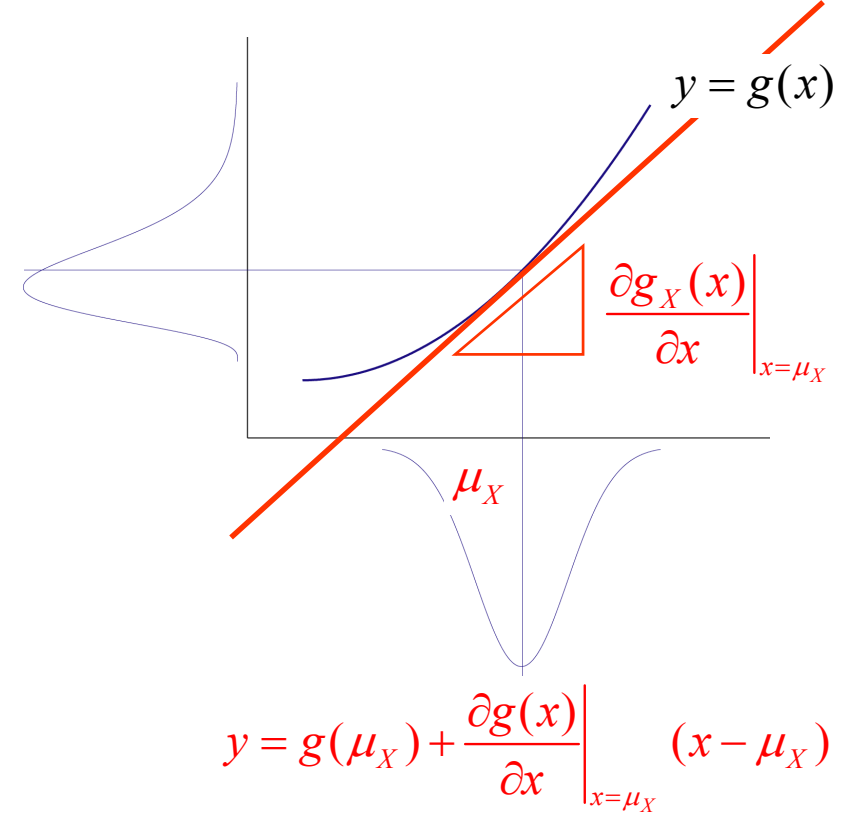

Zur Erinnerung:

*E[aX+b]=aE[X]+b Var[aX+b]=a2Var[X]*

Das bedeutet:

Wenn *Y* linear von *X* abhängt, kann der Mittelwert von *Y* aus demjenigen von *X* berechnet werden.

Der Zusammenhang zwischen *X* und *Y* kann wie folgt angenähert werden:

$$
Y = g(\mu_X) + \frac{\partial g(X)}{\partial x}\bigg|_{X=\mu_X} (X - \mu_X)
$$

14.05.2008